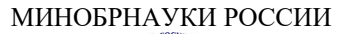

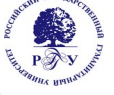

# Федеральное государственное бюджетное образовательное учреждение высшего образования

**«Российский государственный гуманитарный университет» (ФГБОУ ВО «РГГУ»)**

ИНСТИТУТ ИНФОРМАЦИОННЫХ НАУК И ТЕХНОЛОГИЙ БЕЗОПАСНОСТИ Факультет информационных систем и безопасности Кафедра информационных технологий и систем

# **БАЗЫ ДАННЫХ**

# РАБОЧАЯ ПРОГРАММА ДИСЦИПЛИНЫ

01.03.04 Прикладная математика

*Код и наименование направления подготовки/специальности*

Математика информационных сред

*Наименование направленности (профиля)/ специализации*

Уровень высшего образования: *бакалавриат*

Форма обучения: *Очная*

РПД адаптирована для лиц с ограниченными возможностями здоровья и инвалидов

Москва 2024

## *БАЗЫ ДАННЫХ* Рабочая программа дисциплины

Составитель: к.с.-х.н., доц. Н.Ш. Шукенбаева

УТВЕРЖДЕНО Протокол заседания кафедры информационных технологий и систем № 8 от 04.03.2024

# Оглавление

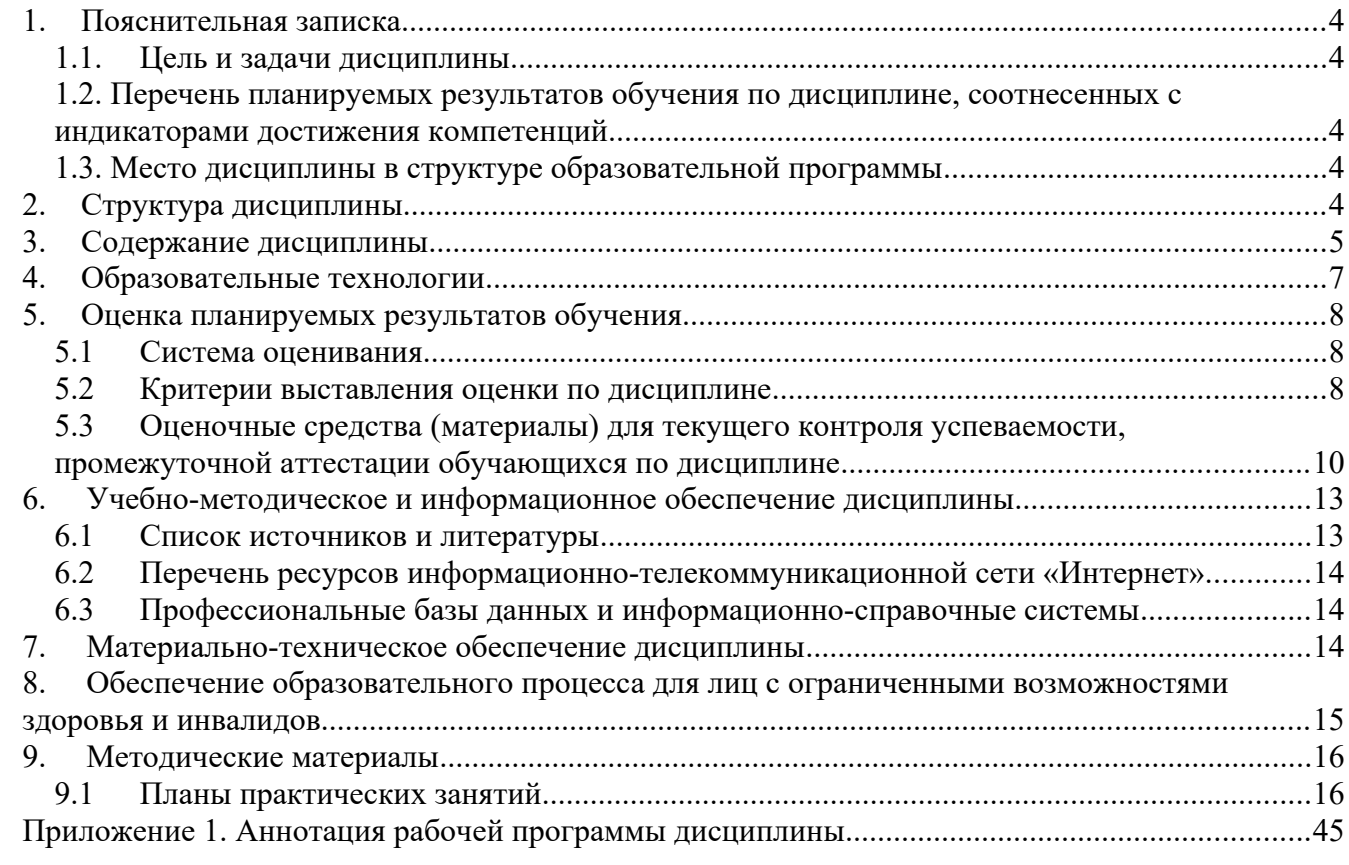

### <span id="page-3-0"></span>**1. Пояснительная записка**

#### <span id="page-3-4"></span>**1.1. Цель и задачи дисциплины**

 Цель дисциплины: профессиональная подготовка студентов, необходимая для освоения методов и технологий формирования современных баз данных, являющихся основой любой информационной системы, создаваемой в любой сфере человеческой деятельности. Задачи:

изучить типологии и методологии баз данных, современные модели баз данных;

 усвоить методы классификации и моделирования предметных областей, методы проектирования баз данных с помощью современных технологий;

 получить навыки работы с инструментальными средствами проектирования баз данных, использования стандартов информационных технологий, разработки технологической документации, сопровождающей процесс создания баз данных.

### <span id="page-3-3"></span>**1.2. Перечень планируемых результатов обучения по дисциплине, соотнесенных с индикаторами достижения компетенций**

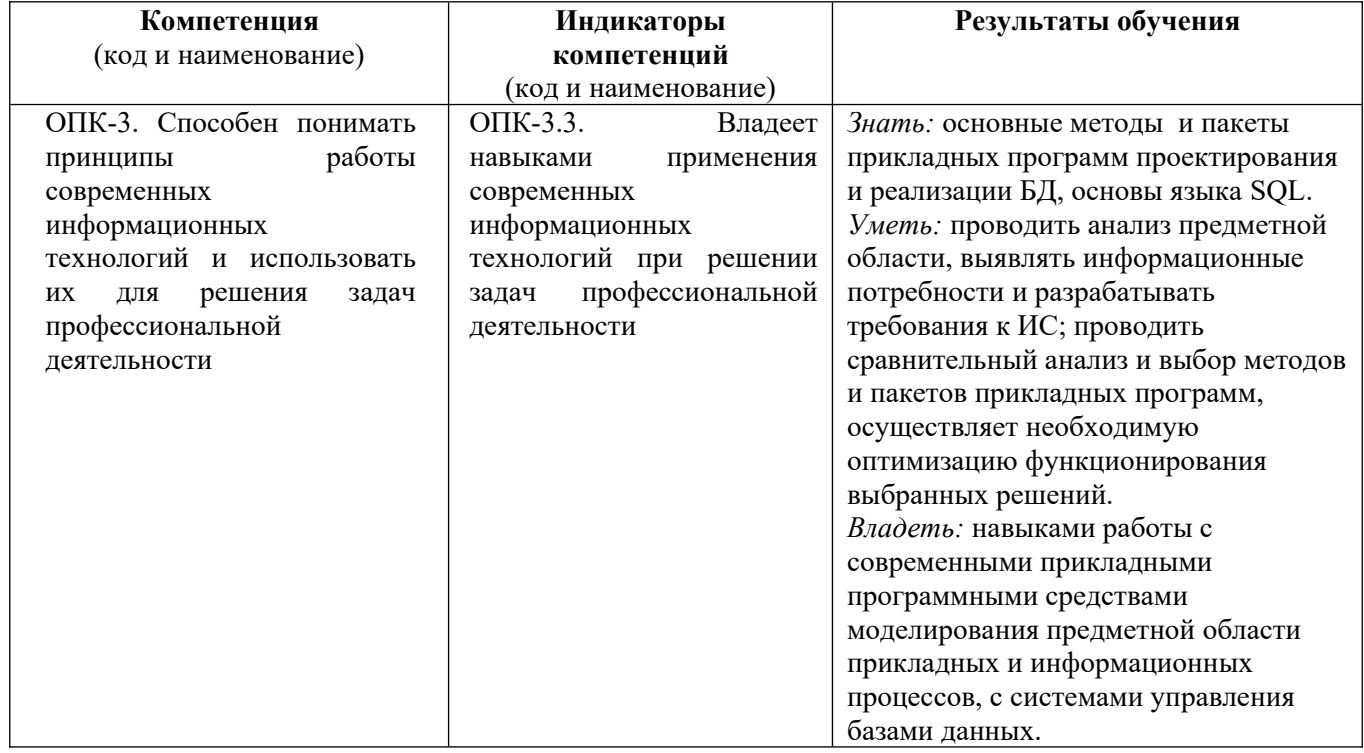

### <span id="page-3-2"></span>**1.3. Место дисциплины в структуре образовательной программы**

Дисциплина «БАЗЫ ДАННЫХ» относится к обязательной части блока дисциплин учебного плана.

Для освоения дисциплины необходимы знания, умения и владения, сформированные в ходе изучения дисциплин: «Программные и аппаратные средства информатики», «Математическая логика», «Дискретная математика».

В результате освоения дисциплины формируются знания, умения и владения необходимые для изучения следующих дисциплин: «Системы управления базами данных».

### <span id="page-3-1"></span>**2. Структура дисциплины**

Общая трудоёмкость дисциплины составляет 3 з.е., 108 академических часа (ов).

### **Структура дисциплины для очной формы обучения**

Объем дисциплины в форме контактной работы обучающихся с педагогическими работниками и (или) лицами, привлекаемыми к реализации образовательной программы на иных условиях, при проведении учебных занятий:

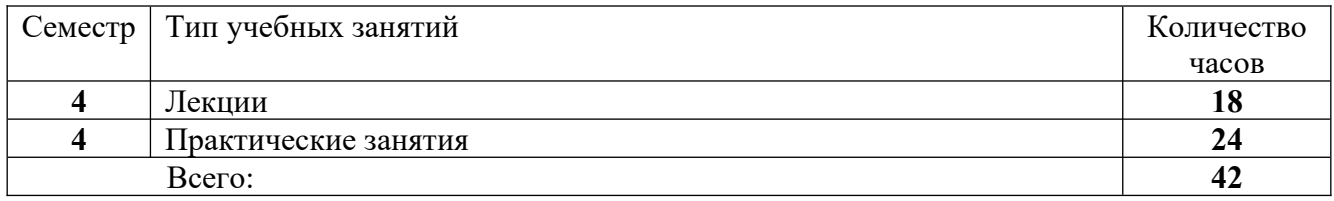

Объем дисциплины в форме самостоятельной работы обучающихся составляет 66 академических часа(ов).

### <span id="page-4-0"></span>**3. Содержание дисциплины**

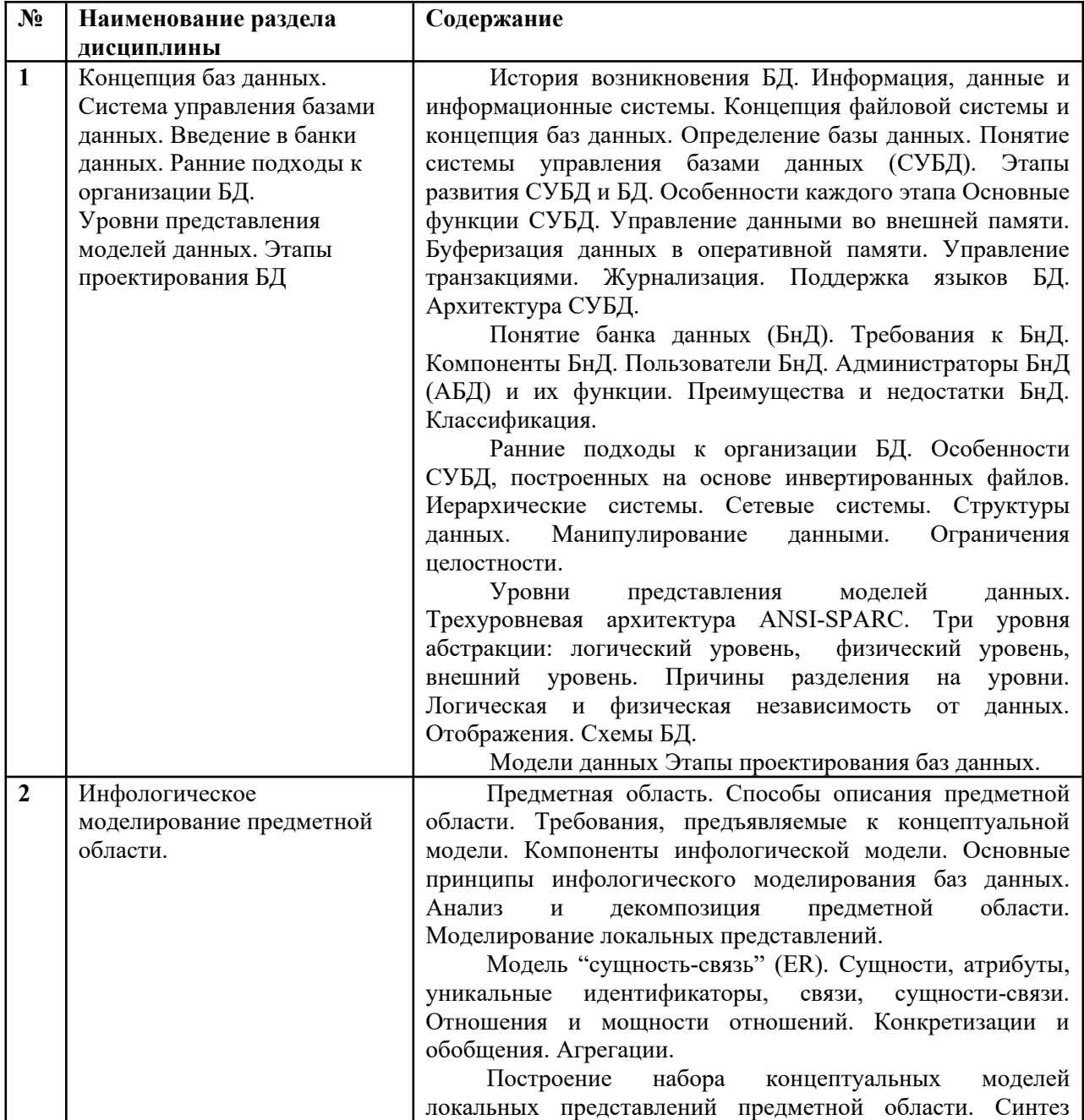

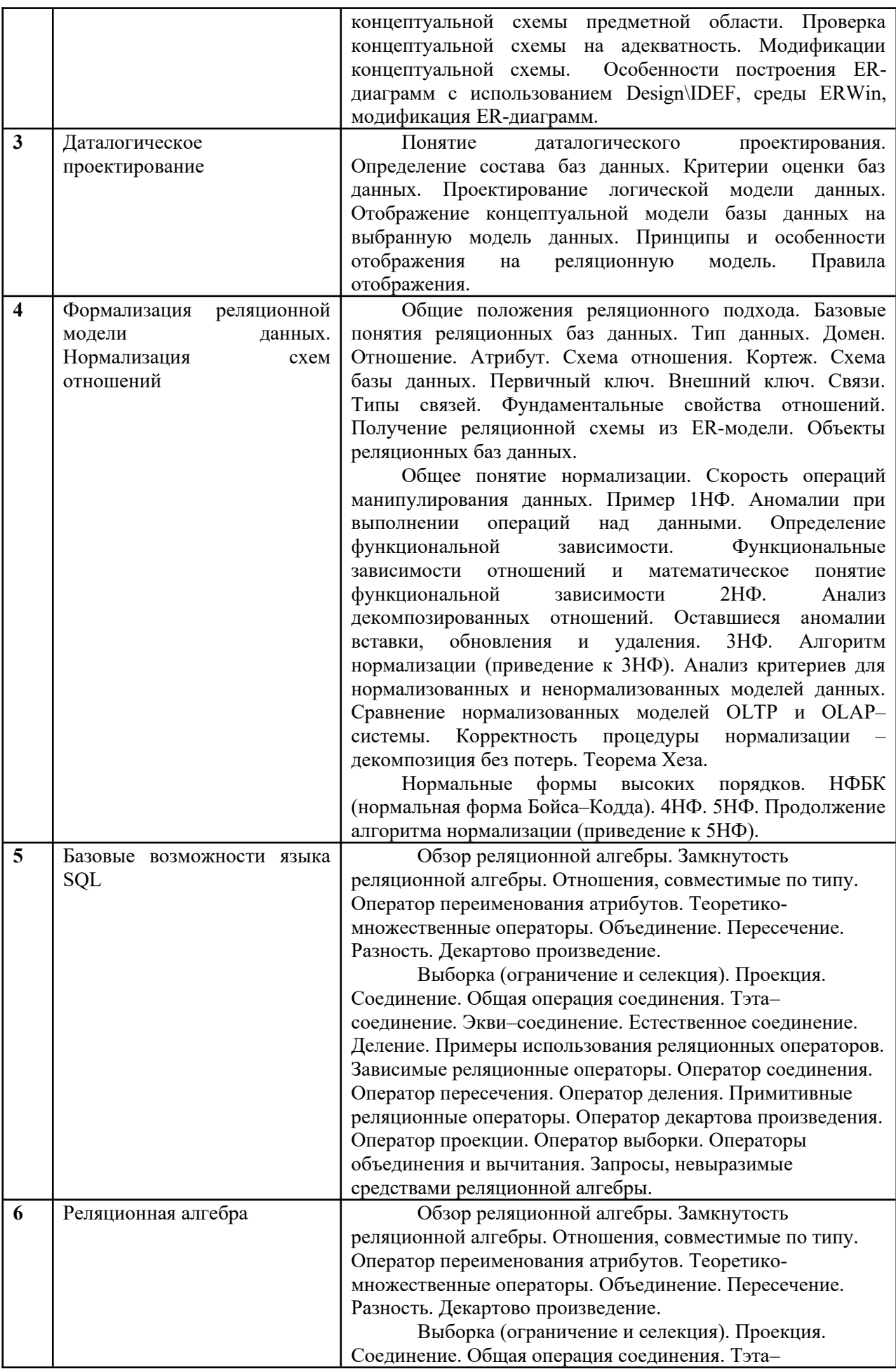

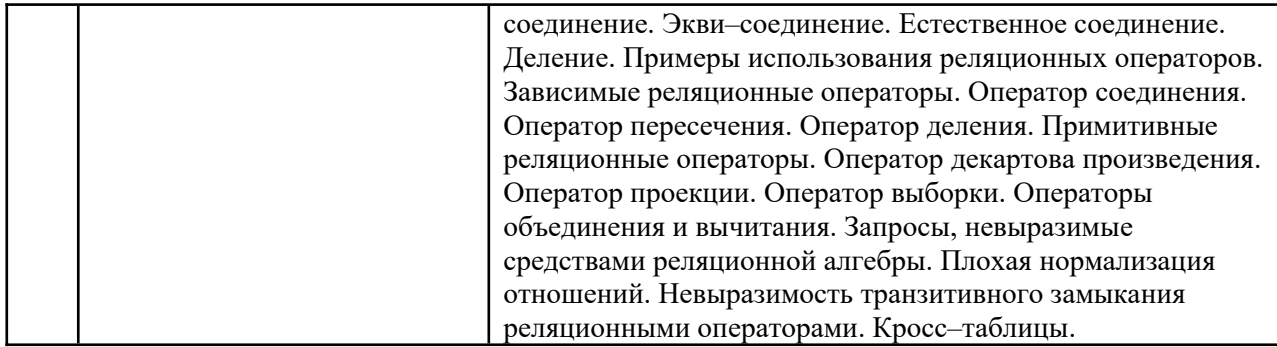

### <span id="page-6-0"></span>**4. Образовательные технологии**

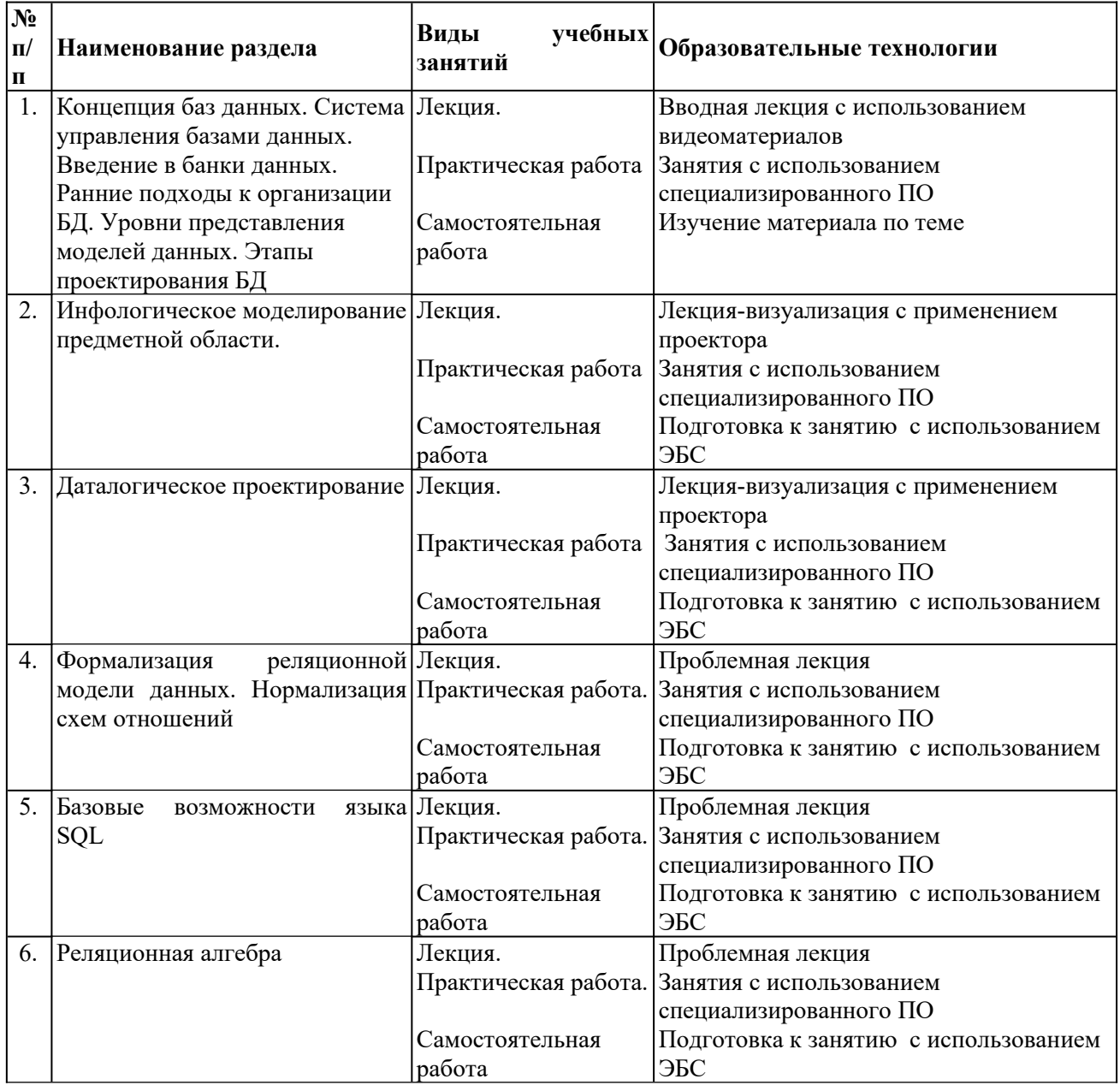

В период временного приостановления посещения обучающимися помещений и территории РГГУ для организации учебного процесса с применением электронного обучения и дистанционных образовательных технологий могут быть использованы следующие образовательные технологии:

– видео-лекции**;**

– онлайн-лекции в режиме реального времени;

– электронные учебники, учебные пособия, научные издания в электронном виде и доступ к иным электронным образовательным ресурсам;

– системы для электронного тестирования;

– консультации с использованием телекоммуникационных средств.

### <span id="page-7-2"></span>**5. Оценка планируемых результатов обучения**

### <span id="page-7-1"></span>**5.1 Система оценивания**

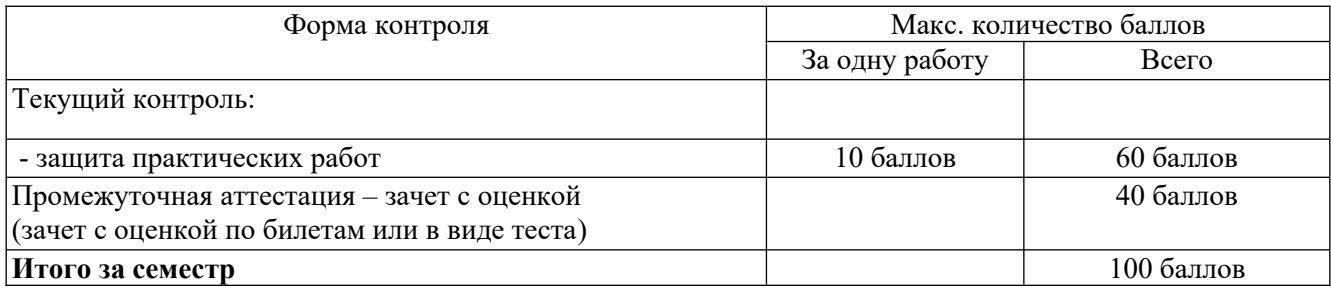

Полученный совокупный результат конвертируется в традиционную шкалу оценок и в шкалу оценок Европейской системы переноса и накопления кредитов (European Credit Transfer System; далее – ECTS) в соответствии с таблицей:

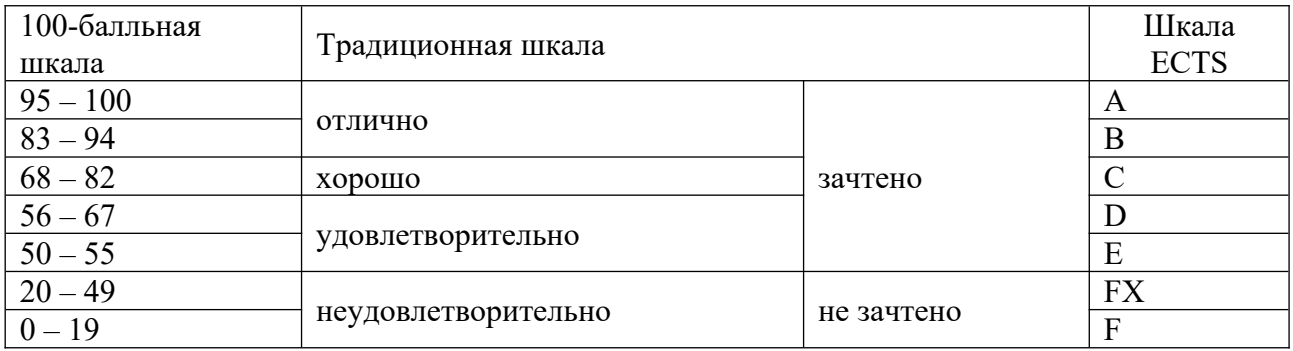

#### <span id="page-7-0"></span>**5.2 Критерии выставления оценки по дисциплине**

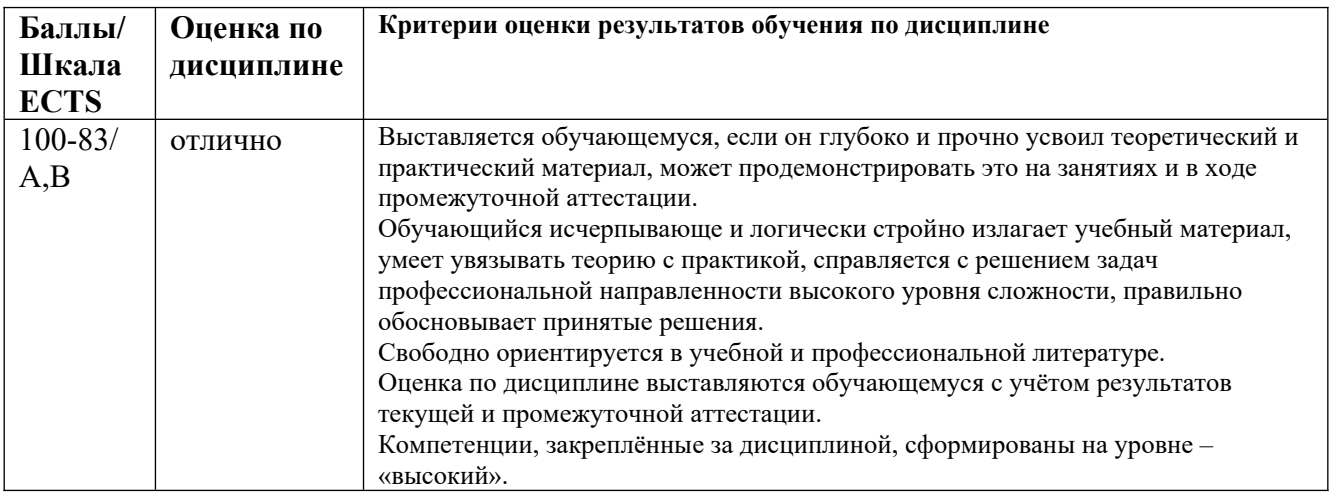

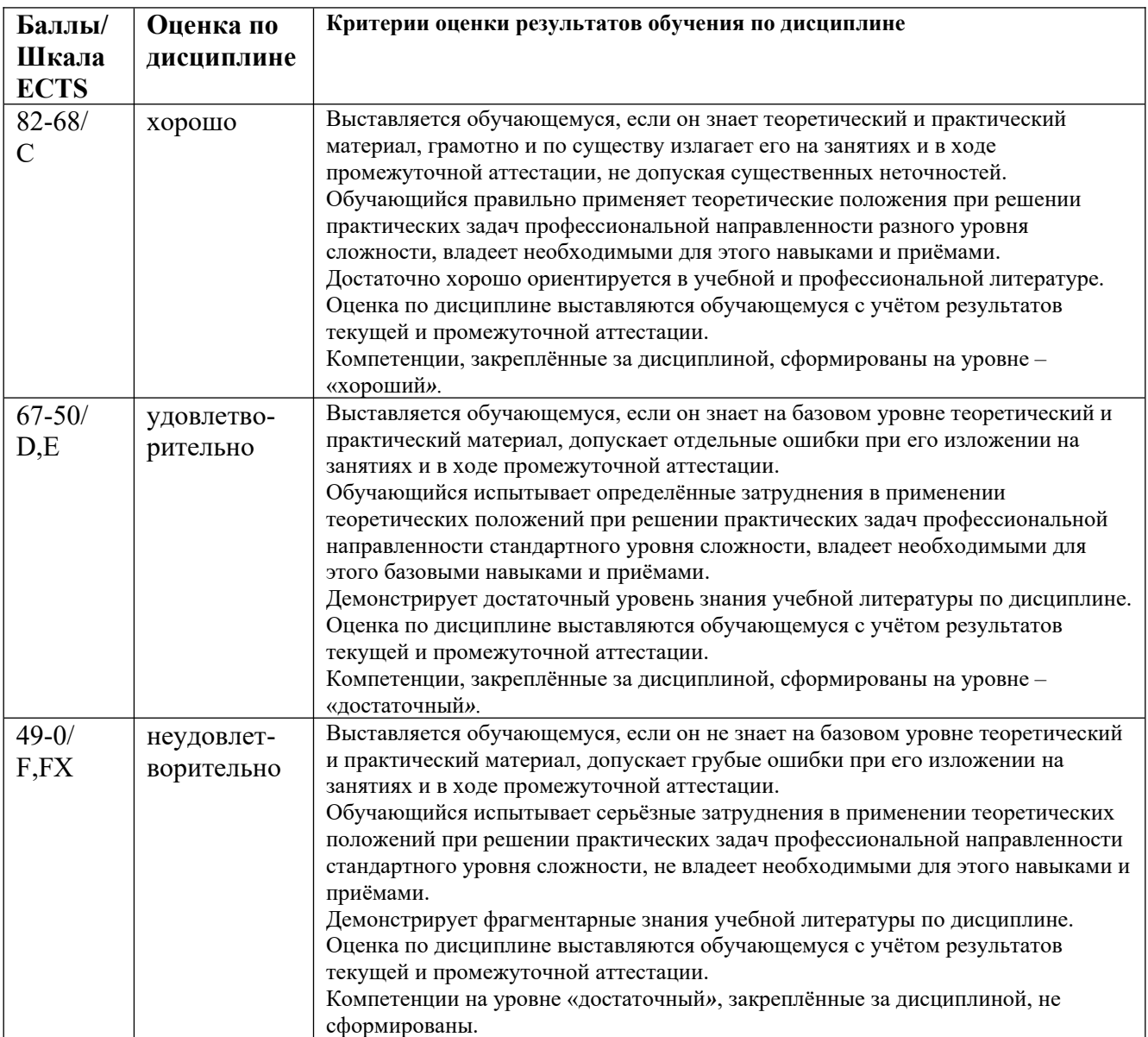

При оценивании *защиты практической работы* учитывается:

- полнота выполненной работы (задание выполнено не полностью и/или допущены две и более ошибки или три и более неточности) – 1-4 балла;

- обоснованность содержания и выводов работы (задание выполнено полностью, но обоснование содержания и выводов недостаточны, но рассуждения верны) – 5-8 баллов;

- работа выполнена полностью, в рассуждениях и обосновании нет пробелов или ошибок, возможна одна неточность -9-10 баллов.

Затем баллы конвертируются в количество баллов в семестре согласно таблице.

*Промежуточная аттестация* (зачет с оценкой)

При проведении промежуточной аттестации студент должен ответить на 2 вопроса теоретического характера или пройти тестирование.

При оценивании ответа на вопросы теоретического характера учитывается:

- теоретическое содержание не освоено, знание материала носит фрагментарный характер, наличие грубых ошибок в ответе (1-10 баллов);

- теоретическое содержание освоено частично, допущено не более двух-трех недочетов (11-20 баллов);

- теоретическое содержание освоено почти полностью, допущено не более одного-двух недочетов, но обучающийся смог бы их исправить самостоятельно (21-30 баллов);

- теоретическое содержание освоено полностью, ответ построен по собственному плану (31-40 баллов).

При оценивании в виде тестирования обучающийся должен пройти тест. Выборка - 30 случайных вопросов из общей совокупности вопросов (150 вопросов). Время тестирования – 30 минут. Количество баллов высчитывается по следующей формуле:

<span id="page-9-0"></span>Количество баллов= (Количество правильных ответов \*40)/30.

#### $5.3$ Оценочные средства (материалы) для текущего контроля успеваемости, промежуточной аттестации обучающихся по дисциплине

#### Промежуточная аттестация

#### Примерные тестовые вопросы

- 1. Иерархическая модель БД является:
	- а) структурированной моделью
	- б) неструктурированной моделью
	- в) частично-структурированной моделью
- 2. Сетевая модель БД является:
	- а) структурированной моделью
	- б) неструктурированной моделью
	- в) частично-структурированной моделью
- 3. Документальная модель БД является:
	- а) структурированной моделью
	- б) неструктурированной моделью
	- в) частично-структурированной моделью
- 4. Реляционная модель БД является:
	- а) теоретико-графовой моделью
	- б) теоретико-множественной моделью
	- в) объектно-ориентированной моделью
- 5. Иерархическая модель БД является:
	- а) теоретико-множественной моделью
	- б) теоретико-графовой моделью
	- в) объектно-ориентированной моделью
- 9. В реляционной модели БД кортежем называется:
	- а) атрибут домена
	- в) строка отношения
	- г) таблица ланных
	- б) столбец отношения

10. В реляционной модели БД первичный ключ отношения однозначно определяет:

- а) множество кортежей данного отношения
- б) отношение
- в) связь между отношениями
- г) единственный кортеж отношения
- 16. Возможным ключом отношения называется:
	- а) атрибут, однозначно определяющий кортеж отношения
	- б) набор атрибутов, однозначно определяющий кортеж отношения
	- в) набор кортежей, однозначно определяющий отношение
- 17. В реляционной модели БД отношение это:
	- а) подмножество декартова произведения множества доменов
	- б) полное декартово произведение множества доменов
	- в) единственный экземпляр подмножества декартова произведения множества доменов
- 28. Сущностью называется:
- а) экземпляр класса объектов
- б) класс однотипных объектов
- в) набор атрибутов объекта

29. В модели "сущность-связь" ключевым атрибутом называется:

- а) единственный атрибут, однозначно идентифицирующий экземпляр сущности
- б) набор атрибутов, однозначно идентифицирующий экземпляр сущности
- в) экземпляр сущности
- 30. Агрегированный объект является:
	- а) сложным объектом
	- б) условным объектом
	- в) простым объектом

31. Если степень связи между двумя сущностями 1:1, а класс принадлежности связи обязательный со стороны обеих сущностей, то каким в этом случае должно быть количество отношений при переходе от модели "сущность-связь" к реляционной модели?

- а) одно отношение
- б) два отношения
- в) три отношения

32. Если степень связи между двумя сущностями 1:1, а класс принадлежности связи обязательный со стороны одной сущности и необязательный со стороны другой сущности, то каким в этом случае должно быть количество отношений при переходе от модели "сущностьсвязь" к реляционной модели?

- а) одно отношение
- б) два отношения
- в) три отношения

33. Если степень связи между двумя сущностями 1:1, а класс принадлежности связи необязательный со стороны обеих сущностей, то каким в этом случае должно быть количество отношений при переходе от модели "сущность-связь" к реляционной модели?

- а) одно отношение
- б) два отношения
- в) три отношения

34. Если степень связи между двумя сущностями 1:М (М:1), а класс принадлежности связи обязательный со стороны М-связной сущности, то каким в этом случае должно быть количество отношений при переходе от модели "сущность-связь" к реляционной модели?

- а) одно отношение
- б) два отношения
- в) три отношения

35. Если степень связи между двумя сущностями 1:М (М:1), а класс принадлежности связи необязательный со стороны М-связной сущности, то каким в этом случае должно быть количество отношений при переходе от модели "сущность-связь" к реляционной модели?

- а) одно отношение
- б) два отношения
- в) три отношения

42. Инфологическое (концептуальное) проектирование БД подразумевает:

а) формализованное описание объектов предметной области в терминах модели "сущность-связь"

б) описание схемы БД в терминах выбранной СУБД

в) выбор эффективного размещения БД на внешних носителях для обеспечения наиболее эффективной работы приложения

43. Даталогическое проектирование БД подразумевает:

а) формализованное описание объектов предметной области в терминах модели "сущность-связь"

б) описание схемы БД в терминах выбранной СУБД

в) выбор эффективного размещения БД на внешних носителях для обеспечения наиболее эффективной работы приложения

- 44. Физическое проектирование БД подразумевает:
	- а) формализованное описание объектов предметной области в терминах модели "сущность-связь"
	- б) описание схемы БД в терминах выбранной СУБД

в) выбор эффективного размещения БД на внешних носителях для обеспечения наиболее эффективной работы приложения

### *Примерные контрольные вопросы*

- 1. История возникновения БД. Файловые системы. Достоинства и недостатки
- 2. Основные черты концепции БД
- 3. Этапы развития СУБД и БД. Особенности каждого этапа
- 4. СУБД как независимый системный компонент (схема). Определение СУБД. Типовая организация современной СУБД
- 5. Основные функции СУБД.
- 6. Понятие БД, БнД, Предметная область
- 7. Требования к БнД
- 8. Пользователи БнД
- 9. Состав БнД (компоненты). Краткое описание всех компонентов.
- 10. Информационная компонента БнД.
- 11. Языковые средства БнД
- 12. Программные, технические и организационно-методические средства БнД
- 13. Схема взаимодействия компонент БнД
- 14. Схема выполнения запроса к БнД
- 15. Жизненный цикл БД
- 16. Классификация БД
- 17. Классификация моделей в системах БД
- 18. Уровни представления данных в БД
- 19. Архитектура ANSI-SPARC. Три уровня абстракции. Основное назначение трехуровневой архитектуры. Типы независимостей от данных. Причины разделения на три уровня.
- 20. Этапы разработки и создания БД.
- 21. Предметная область. Понятие инфологической модели
- 22. Требования, предъявляемые к ИЛМ
- 23. Компоненты ИЛМ
- 24. Основные понятия ER-диаграмм
- 25. Виды связей. Модальность связей. Чтение связей.
- 26. Общие понятия даталогического проектирования
- 27. Подход к даталогическому проектированию
- 28. Особенности даталогических моделей (внутризаписная и внезаписная структура)
- 29. Ранние подходы к организации БД. Общие характеристики ранних систем
- 30. Иерархические системы. Общие понятия. Организация.
- 31. Иерархические системы. Манипулирование данными. Достоинства и недостатки
- 32. Сетевые системы. Общие понятия. Организация.
- 33. Сетевые системы. Манипулирование данными. Достоинства и недостатки
- 34. Достоинства и недостатки ранних моделей
- 35. Общие положения реляционного подхода. Части реляционной модели (по Дейту). Достоинства и недостатки реляционной модели данных.
- 36. Базовые понятия реляционных БД (тип данных, домен, атрибут, отношение, схема отношения, схема БД, кортеж). Привести примеры.
- 38. Фундаментальные свойства отношения (с пояснениями). Понятие первичного ключа. Простой и составной ключ. Суррогатный и естественный ключ. Привести примеры.
- 39. Связи и связанные отношения. Внешний ключ. Типы связей. Привести примеры.
- 40. Общее понятие нормализации. Нормальные формы. Свойства нормальных форм. Первая нормальная форма (1NF). Аномалии обновления (удаления, добавления и модификации) (показать на примере).
- 41. Понятие функциональной зависимости (FD). Примеры FD. Транзитивная FD. Примеры.
- 42. Минимально зависимые атрибуты. Минимальные FD. Пример. Вторая нормальная форма (2NF) Алгоритм перехода ко 2NF. Пример. Аномалии обновления (удаления, добавления и модификации) (показать на примере).
- 43. Нетранзитивные FD. Пример. Аномалии обновления (удаления, добавления и модификации) (показать на примере). Третья нормальная форма (3NF) Алгоритм перехода ко 3NF. Пример.
- 44. Реляционная алгебра. Замкнутость реляционной алгебры. Отношения, совместимые по типу. Показать на примерах. Оператор переименования атрибутов. Показать на примерах.
- 45. Объединение. Пересечение. Показать на примерах.
- 46. Вычитание. Декартово произведение. Показать на примерах.
- 47. Выборка (ограничение, селекция). Проекция. Показать на примерах.
- 48. Соединение. Виды соединения. Показать на примерах.
- 49. Деление. Показать на примерах. Зависимые и примитивные реляционные операции. Как зависимые операции выводятся из примитивных.
- 50. Запросы, невыразимые средствами реляционной алгебры. Привести примеры.

### <span id="page-12-1"></span>**6. Учебно-методическое и информационное обеспечение дисциплины**

### <span id="page-12-0"></span>**6.1 Список источников и литературы**

### **Литература**

### *Основная*

1. Базы данных: Учебник / Шустова Л.И., Тараканов О.В. - М.:НИЦ ИНФРА-М, 2016. - 304 с.: 60x90 1/16. - (Высшее образование: Бакалавриат) (Переплёт) ISBN 978-5-16-010485-0 - Режим доступа: http://znanium.com/catalog/product/491069

2. Проектирование информационных систем и баз данных/СтасышинВ.М. - Новосиб.: НГТУ, 2012. - 100 с.: ISBN 978-5-7782-2121-5 https://znanium.com/bookread2.php?book=548234

3. Советов, Б. Я. Базы данных : учебник для вузов / Б. Я. Советов, В. В. Цехановский, В. Д. Чертовской. — 4-е изд., перераб. и доп. — Москва : Издательство Юрайт, 2024. — 403 с. — (Высшее образование). — ISBN 978-5-534-18479-2. — Текст : электронный // Образовательная платформа Юрайт [сайт]. — URL: https://urait.ru/bcode/535113 .

4. Стружкин, Н. П. Базы данных: проектирование : учебник для вузов / Н. П. Стружкин, В. В. Годин. — Москва : Издательство Юрайт, 2024. — 477 с. — (Высшее образование). — ISBN 978-5-534-00229-4. — Текст : электронный // Образовательная платформа Юрайт [сайт]. — URL: https://urait.ru/bcode/536006 .

5. Илюшечкин, В. М. Основы использования и проектирования баз данных : учебник для вузов / В. М. Илюшечкин. — Москва: Издательство Юрайт, 2024. — 213 с. — (Высшее образование). — ISBN 978-5-534-03617-6. — Текст : электронный // Образовательная платформа Юрайт [сайт]. — URL: https://urait.ru/bcode/535450.

### *Дополнительная*

1. Базы данных. Практическое применение СУБД SQL и NoSQL-типа для проектирования информационных систем: учебное пособие / С.А. Мартишин, В.Л. Симонов, М.В. Храпченко. — М. : ИД «ФОРУМ» : ИНФРА-М, 2016. — 368 с. — (Высшее образование). - Режим доступа: http://znanium.com/catalog/product/556449

2. Кабанов, В. А. Практикум Access [Электронный ресурс] / В. А. Кабанов. - М.: Инфра-М; Znanium.com, 2015. - 55 с. - ISBN 978-5-16-102507-9 (online). - Режим доступа: http://znanium.com/catalog/product/503684

3. Базы данных. В 2-х кн.Кн. 1. Локальные базы данных: учебник / В.П. Агальцов. - 2-e изд., перераб. - М.: ИД ФОРУМ: ИНФРА-М, 2012. - 352 с.: ил.; 60x90 1/16. - (Высшее образование). (переплет) ISBN 978-5-8199-0377-3 - Режим доступа: http://znanium.com/catalog/product/326451

4. Базы данных. В 2-х кн. Кн. 2. Распределенные и удаленные базы данных: Учебник / В.П. Агальцов. - М.: ИД ФОРУМ: НИЦ Инфра-М, 2013. - 272 с.: ил.; 60x90 1/16. - (Высшее образование). (переплет) ISBN 978-5-8199-0394-0 - Режим доступа: <http://znanium.com/catalog/product/372740>

5. Парфенов, Ю. П. Постреляционные хранилища данных : учебное пособие для вузов / Ю. П. Парфенов ; под научной редакцией Н. В. Папуловской. — Москва : Издательство Юрайт, 2024. — 121 с. — (Высшее образование). — ISBN 978-5-534-09837-2. — Текст : электронный // Образовательная платформа Юрайт [сайт]. — URL: https://urait.ru/bcode/539330.

### <span id="page-13-2"></span>**6.2 Перечень ресурсов информационно-телекоммуникационной сети «Интернет».**

- 1. Электронно-библиотечная система «Знаниум» Режим доступа: http://znanium.com
- 2. Национальный открытый университет «ИНТУИТ». Режим доступа: https://www.intuit.ru/
- 3. Сайт Microsoft Режим доступа: https://msdn.microsoft.com/ru-ru/library/
- 4. Научная библиотека РГГУ Режим доступа:<http://liber.rsuh.ru/>
- 5. «CITFORUM»: Аналитическая информация в сфере IT. Режим доступа: http://citforum.ru/

Национальная электронная библиотека (НЭБ) www.rusneb.ru ELibrary.ru Научная электронная библиотека www.elibrary.ru Cambridge University Press SAGE Journals

### <span id="page-13-1"></span>**6.3 Профессиональные базы данных и информационно-справочные системы**

Доступ к профессиональным базам данных: <https://liber.rsuh.ru/ru/bases>

Информационные справочные системы:

- 1. Консультант Плюс
- 2. Гарант

### <span id="page-13-0"></span>**7. Материально-техническое обеспечение дисциплины**

Для обеспечения дисциплины используется материально-техническая база образовательного учреждения:

*- для лекций:* учебные аудитории, оснащённые доской, компьютером или ноутбуком, проектором (стационарным или переносным) для демонстрации учебных материалов.

Состав программного обеспечения:

1. Windows

- 2. Microsoft Office
- 3. Kaspersky Endpoint Security

*- для практических занятий:* компьютерный класс или лаборатория, оснащённые доской, компьютером или ноутбуком для преподавателя, компьютерами для обучающихся, проектором (стационарным или переносным) для демонстрации учебных материалов.

Состав программного обеспечения:

- 1. Windows
- 2. Microsoft Office
- 3. Microsoft SQL Server 2008
- 4. Mozilla Firefox
- <span id="page-14-0"></span>5. Kaspersky Endpoint Security

### **8. Обеспечение образовательного процесса для лиц с ограниченными возможностями здоровья и инвалидов**

В ходе реализации дисциплины используются следующие дополнительные методы обучения, текущего контроля успеваемости и промежуточной аттестации обучающихся в зависимости от их индивидуальных особенностей:

 для слепых и слабовидящих: лекции оформляются в виде электронного документа, доступного с помощью компьютера со специализированным программным обеспечением; письменные задания выполняются на компьютере со специализированным программным обеспечением или могут быть заменены устным ответом; обеспечивается индивидуальное равномерное освещение не менее 300 люкс; для выполнения задания при необходимости предоставляется увеличивающее устройство; возможно также использование собственных увеличивающих устройств; письменные задания оформляются увеличенным шрифтом; экзамен и зачёт проводятся в устной форме или выполняются в письменной форме на компьютере.

 для глухих и слабослышащих: лекции оформляются в виде электронного документа, либо предоставляется звукоусиливающая аппаратура индивидуального пользования; письменные задания выполняются на компьютере в письменной форме; экзамен и зачёт проводятся в письменной форме на компьютере; возможно проведение в форме тестирования.

 для лиц с нарушениями опорно-двигательного аппарата: лекции оформляются в виде электронного документа, доступного с помощью компьютера со специализированным программным обеспечением; письменные задания выполняются на компьютере со специализированным программным обеспечением; экзамен и зачёт проводятся в устной форме или выполняются в письменной форме на компьютере.

При необходимости предусматривается увеличение времени для подготовки ответа.

Процедура проведения промежуточной аттестации для обучающихся устанавливается с учётом их индивидуальных психофизических особенностей. Промежуточная аттестация может проводиться в несколько этапов.

При проведении процедуры оценивания результатов обучения предусматривается использование технических средств, необходимых в связи с индивидуальными особенностями обучающихся. Эти средства могут быть предоставлены университетом, или могут использоваться собственные технические средства.

Проведение процедуры оценивания результатов обучения допускается с использованием дистанционных образовательных технологий.

Обеспечивается доступ к информационным и библиографическим ресурсам в сети Интернет для каждого обучающегося в формах, адаптированных к ограничениям их здоровья и восприятия информации:

 для слепых и слабовидящих: в печатной форме увеличенным шрифтом, в форме электронного документа, в форме аудиофайла.

для глухих и слабослышащих: в печатной форме, в форме электронного документа.

 для обучающихся с нарушениями опорно-двигательного аппарата: в печатной форме, в форме электронного документа, в форме аудиофайла.

Учебные аудитории для всех видов контактной и самостоятельной работы, научная библиотека и иные помещения для обучения оснащены специальным оборудованием и учебными местами с техническими средствами обучения:

 для слепых и слабовидящих: устройством для сканирования и чтения с камерой SARA CE; дисплеем Брайля PAC Mate 20; принтером Брайля EmBraille ViewPlus;

 для глухих и слабослышащих: автоматизированным рабочим местом для людей с нарушением слуха и слабослышащих; акустический усилитель и колонки;

 для обучающихся с нарушениями опорно-двигательного аппарата: передвижными, регулируемыми эргономическими партами СИ-1; компьютерной техникой со специальным программным обеспечением.

#### <span id="page-15-1"></span>**9. Методические материалы**

#### <span id="page-15-0"></span>**9.1 Планы практических занятий**

**Практическая работа № 1**

Методические указания

по проведению практической работы 1

**" Начальные навыки работы в среде конкретной СУБД. Реализация основных функций**

**СУБД. Разработка и реализация первой базы данных в среде конкретной СУБД "** Цель работы

Познакомиться с СУБД Microsoft Access с помощью создания небольшой Базы данных. Задачи

- Создать Базу данных и заполнить ее данными.
- Сформировать SQL запросы, исходя из предоставленных условий.
- Создать самостоятельно базу данных по предложенному варианту

Ход Работы

#### Теоретические сведения

База данных — это средство сбора и организации информации. В базах данных могут содержаться сведения о людях, продуктах, заказах и т. д. Многие базы данных изначально представляют собой список в текстовом процессоре или электронной таблице. По мере того как список разрастается, в нем накапливаются излишние и противоречивые данные. В форме списка эти данные становится все труднее понять, а возможности поиска или извлечения подмножеств данных для просмотра весьма ограничены. Когда возникают подобные проблемы, полезно перенести информацию в базу данных, созданную с помощью системы управления базами данных (СУБД), например Office Access 2007.

Компьютерная база данных представляет собой хранилище объектов. В одной базе данных может содержаться несколько таблиц. Например, система складского учета, в которой используются три таблицы, — это не три базы данных, а одна, содержащая три таблицы. В базе данных Access таблицы сохраняются в одном файле вместе с другими объектами, такими как формы, отчеты, макросы и модули, если только база данных не предназначена специально для использования данных или кода из другого источника. Базы данных, созданные в формате Access 2007, имеют расширение имени файла ACCDB, а базы данных, созданные в более ранних форматах Access, — расширение MDB. Приложение Access 2007 можно использовать

для создания файлов в более ранних форматах файлов (например, Access 2000 и Access 2002- 2003).

Приложение Access предоставляет следующие возможности:

 добавление новых данных в базу данных (например, новой позиции в складскую опись);

 изменение существующих данных в базе данных (например, изменение текущего размещения позиции на складе);

- удаление сведений (например, если позиция продана или отбракована);
- организация и просмотр данных различными способами;

 совместное использование данных посредством отчетов, сообщений электронной почты, внутренней сети или Интернета.

Access, при работе с базой данных, иначе взаимодействует с жёстким (или гибким) *диском*, нежели другие программы.

В других программах, файл-документ, при открытии, полностью загружается в оперативную память, и новая редакция этого файла (изменённый файл) целиком записывается на *диск* только при нажатии кнопки «сохранить».

В Access новая редакция содержимого изменённой ячейки таблицы записывается на диск (*сохраняется*) сразу, как только курсор клавиатуры будет помещён в другую ячейку (или новая редакция изменённой *записи* записывается на диск сразу, как только курсор клавиатуры будет поставлен в другую *запись* (строку)). Таким образом, если внезапно отключат электричество, то пропадёт только изменение той *записи*, которую не успели покинуть.

Целостность данных в Access обеспечивается также за счёт механизма транзакций.

Кнопка «Сохранить» в Access тоже есть, но в Access в *режиме просмотра данных* она нужна, в первую очередь, для сохранения изменённого режима показа таблицы или другого объекта — то есть, для сохранения таких изменений, как:

изменение ширины столбцов и высоты строк,

 перестановка столбцов в режиме просмотра данных, «*закрепление*» столбцов и освобождение *закреплённых* столбцов,

- изменение *сортировки*,
- применение нового *фильтра*,
- изменение шрифта; цвета текста, сетки и фона,
- и т. п.

Кроме того, в Access эта кнопка нужна в режиме «Конструктор» для сохранения изменений структуры объекта базы данных, сделанных в этом режиме.

Даже если в процессе работы с файлом базы данных не применялся режим «Конструктор» и новые данные в базу данных не добавлялись (то есть если база данных только просматривалась), то всё равно файл базы данных имеет тенденцию со временем, в процессе работы с ним, всё больше и больше увеличиваться в размере. Очень способствует увеличению размера файла применение новых *сортировок* и *фильтров* (особенно если было применено несколько разных, сильно отличающихся друг от друга сортировок/фильтров).

Это приращение размера файла является, фактически, пустотой, но эта пустота лежит внутри файла, увеличивая его объём.

Чтоб вернуть файлу базы данных нормальный (минимальный) объём (то есть, чтоб убрать из файла пустоту), в Access есть кнопка «Сжать и восстановить базу данных» — эту кнопку нужно время от времени нажимать (при нажатии этой кнопки никакая информация, никакие данные из файла базы данных не удаляются). Так же базу данных можно запустить с параметром /compact, что выполнит сжатие автоматически и закроет базу по окончании процесса.

#### Создание базы данных «Отдел кадров»

Создание и заполнение базы данных данными десяти сотрудников.

Первоначально создаем таблицу и в ее конструкторе создаем несколько полей: Номер дела, Имя, Фамилия, Отчество, Дата приема на работу, Образование, Зарплата, Количество детей, Военная обязанность, Фото, Резюме, Приказ о приеме.

Далее настраиваем тип данных для каждого поля в отдельности и производим настройку полей: уменьшаем размер поля, добавляем индексирование, обязательность заполнения, подпись, возможность наличия пустых строк, значения по умолчанию. Заполняем все поля.

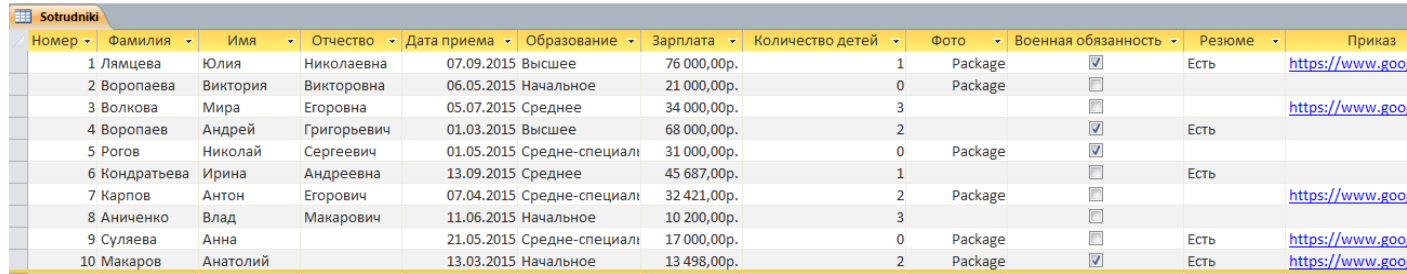

На рис.1 показано как выглядит Полная таблица.

*Рис. 1 База данных сотрудников*

Переходим во вкладку создание и выбираем конструктор запросов. В нем добавляем нашу таблицу и переходим в режим SQL.

### Создание запросов

### Теоретические сведения и задания

Запросы манипулирования или выборки предназначены для выборки нужной информации из таблиц или других запросов или для изменения, удаления или добавления данных в таблицы. Запросы реализуются с помощью специального языка баз данных SQL.

Запросы на выборку. Оператор SELECT.

SELECT … FROM … WHERE … GROUP BY … ORDER BY …;

Строки SELECT и FROM обязательны. Остальные добавляются по мере надобности. В конце оператора ставится точка с запятой.

SELECT содержит список выводимых полей запроса, либо выражение (для вычисляемого поля), либо обращение к агрегатной функции, либо знак \*, который обозначает, что выводить нужно все поля таблицы. Все элементы этой строки перечисляются через запятую. Если имя поля содержит пробел, то имя поля нужно заключить в квадратные скобки. Если в БД существуют два поля с одинаковыми именами (например, в двух разных таблицах), то поле выводится так: *Имя\_таблицы.Имя\_поля*, то есть перед именем поля ставится имя таблицы и они разделяются точкой.

FROM содержит список таблиц, используемых в запросе, перечисленных через запятую. Например:

1. Вывести все поля из таблицы Сотрудники. *SELECT \* FROM Сотрудник;* 2. Вывести список всех сотрудников. *SELECT Фамилия, Имя, Отчество FROM Сотрудник;*

WHERE предназначен для отображения только тех записей таблицы, которые удовлетворяют некоторому условию. Условие записывается в виде предиката, которое представляет собой логическое выражение (возвращающее true или false). Предикат может содержать в себе операции отношения  $\langle \langle, \rangle, =, \langle =, \rangle \rangle$ не равно), логические операции (and, or, not) и другие логические операции.

Например:

3. Вывести всех сотрудников, у которых нет детей. *SELECT Фамилия, Имя, Отчество FROM Сотрудники WHERE КолДетей=0;* 4. Вывести всех сотрудников с высшим образованием. *SELECT Фамилия, Имя, Отчество*

*FROM Сотрудники*

*WHERE Образование = "Высшее";*

5. Вывести табельный номер, фамилию и зарплату сотрудников, поступивших на работу после 1.01.2011 года.

*SELECT ТабНомер, Фамилия, Зарплата*

*FROM Сотрудники*

*WHERE ДатаНайма>#01/01/2011#;*

Обратите внимание, что текстовые константы заключаются в кавычки, даты обрамляются с двух сторон знаками #.

6. Вывести список сотрудников, имеющих более 2-ух детей и получающих зарплату менее 15000 рублей.

Самостоятельное задание:

7.1. Вывести всех сотрудников, которые получают зарплату от 15000 до 20000 рублей включительно.

Cпециальные логические операции Access табл.1.

| Оператор | <b>)</b> писание                             | пример      |
|----------|----------------------------------------------|-------------|
| ∟ıke     | Определяет, начинается ли строковое значение | Like "Доц*" |
|          | с заданного образца.                         |             |

Таблица 1.

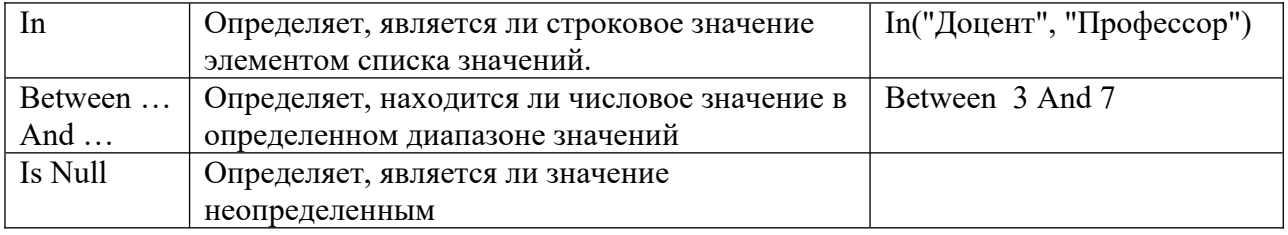

Все эти операции также употребляются с операцией NOT: Not Between, Not In, Not Like, Is Not Null.

Самостоятельное задание:

7.2. Переписать предыдущий запрос при помощи операции Between.

8. Вывести всех сотрудников, фамилия которых начинается на букву К.

9. Вывести всех сотрудников, имеющих начальное и среднее образование.

10. Вывести всех сотрудников, которые принесли фото.

11. Вывести всех военнообязанных сотрудников.

12. Вывести всех сотрудников, которые поступили на работу до 1.01.2000 и после 31.12.2010.

Использование выражений для создания вычисляемых полей

Вычисляемые поля отображают данные, рассчитанные на основе значений других полей из той же строки таблицы запроса.

Например, Если мы хотим определить чистую зарплату за вычетом подоходного налога, то соответствующее вычисляемое поле будет иметь следующий вид: *Зарплата \* 0.87.* Вычисляемое поле не существует в БД, а генерируется во время выполнения запроса. Оно не имеет имени, поэтому его надо назвать. Имя полю присваивается при помощи конструкции as.

Например:

13. Вывести Табельный номер, Фамилию, Зарплаты и Чистую зарплату для каждого сотрудника. Чистую зарплату назвать *К выдаче*.

*SELECT ТабНомер, Фамилия, Зарплата, Зарплата\*0.87 as [К выдаче] FROM Сотрудник;*

С помощью *as* можно переименовывать любые поля таблицы в запросе: *SELECT ТабНомер, Фамилия, Зарплата as Начислено, Зарплата\*0.87 as [К выдаче] FROM Сотрудник;*

Самостоятельное задание:

14. Определить стаж в годах каждого сотрудника.

15. Вывести Фамилию, Имя, Отчество и Зарплату каждого сотрудника. Фамилию, Имя, Отчество объединить в одном столбце и назвать ФИО.

*Примечание: Операция слияния текстовых данных +.*

Запросы с параметрами

Параметр – это типа переменной, вместо которой можно подставлять любые значения. Параметры используются для того, чтобы вывести данные для конкретного значения поля (полей). Параметр имеет вид: [текст параметра]. Параметры используются в выражениях в условиях отбора или вычисляемых полях. При выполнении запроса, если он содержит параметр (параметры) на экране появляется диалоговое окно с запросом значения параметра. Это значение подставляется в выражение, содержащее параметр. Текст параметра отражается в диалоговом окне, поэтому он должен нести информацию о запрашиваемом параметре. Текст параметра не должен совпадать с именами полей таблицы.

Например:

16. Вывести данные на конкретного сотрудника

*SELECT \* FROM Сотрудник WHERE Фамилия=[Введите фамилию:];*

Самостоятельное задание:

17. Вывести всех сотрудников, зарплата которых находится в диапазоне.

18 . Модифицируйте запрос 16, так, чтобы можно было вводить только часть фамилии.

19. Вывести Фамилию, Имя, Отчество и Дату найма всех сотрудников по определенному в параметре году найма.

Сортировка значений в запросе

Для того чтобы отсортировать запрос по значению какого-либо поля, используется строка ORDER BY, которая должна быть всегда последней в запросе SELECT. При этом в списке ORDER BY можно перечислять имена полей через запятую или ставить их номера (номер в строке SELECT). Если данные надо отсортировать по возрастанию, после имени поля или номера через пробел ставится слово ASC (не обязательно), по убыванию – DESC.

Например:

Исправьте запрос 1: отсортируйте данные запроса по возрастанию фамилий.

*SELECT \**

*FROM Сотрудник*

*ORDER BY Фамилия ASC;*

Самостоятельное задание: Исправьте запрос 13: отсортируйте данные запроса по убыванию поля *К выдаче*.

Запросы с группировкой

Данные в запросе можно сгруппировать по определенному полю (полям), содержащие одинаковые значения, которые образуют группу. Для остальных полей запроса данные группируются по одной из агрегатной функций:

SUM – выводится сумма значений этого поля в группе;

AVG – выводится среднее значений этого поля в группе;

MIN – выводится минимальное значение этого поля в группе;

MAX – выводится максимальное значение этого поля в группе;

COUNT – выводится количество значений этого поля в группе.

Все поля группировки перечисляются в строке GROUP BY в порядке группировки. Например:

20. Вывести минимальную, максимальную и среднюю зарплату по видам образования. В этом запросе поле группировки – *Образование*. К полю *Зарплата* применяется трижды агрегатные функции: MIN, MAX и AVG.

*SELECT Образование, MIN(Зарплата) as Минимум, MAX(Зарплата) as Максимум, AVG(Зарплата) as Средняя*

*FROM Сотрудник*

*GROUP BY Образование;*

21. Подсчитать количество сотрудников, имеющих 0, 1 и т.д. детей.

*SELECT КолДетей, COUNT(ТабНомер) as [Количество сотрудников]* 

*FROM Сотрудник*

*GROUP BY КолДетей;*

*Использование конструкции HAVING в группировке.*

Если в запросе нужно применить условия группировки, то к конструкции GROUP BY добавляется предложение HAVING, за которым следует предикат (условие группировки). HAVING употребляется только с предложением GROUP BY.

Например:

22. Подсчитать количество сотрудников, имеющих высшее, среднее и начальное образование, и вывести только те строки, количество сотрудников в которых больше 3.

*SELECT Образование, Count(ТабНомер) AS Количество FROM Сотрудники GROUP BY Образование HAVING Count(ТабНомер)>3;*

#### **Оператор вставки (добавления) данных в таблицу**

*INSERT INTO Имя\_таблицы ( Список полей ) VALUES (Список значений);* Список полей и список значений должны совпадать по следующим параметрам:

.a Их количество должно быть одинаковым;

- .b Их порядок должен совпадать;
- .c Типы данных должны совпадать.

Если вставляются значения всех полей, то список полей писать не обязательно. Тогда оператор выглядит следующим образом:

*INSERT INTO Имя\_таблицы* 

*VALUES (Список значений);*

Например:

23. Вставить нового сотрудника (только Фамилию, Дата\_рождения, Образование и Зарплату)

INSERT INTO Сотрудники (Фамилия, ДатаНайма, Образование, Зарплата ) VALUES ("Гаврилов", #3/05/2009#, "высшее", 56000);

#### **Оператор обновления данных в таблице**

Синтаксис:

*UPDATE Имя\_таблицы* 

*SET Имя\_поля = значение или выражение для вычисления значения*

*WHERE предикат;*

Например:

24. Сотрудник поменял фамилию. Поменять его фамилию в БД при помощи оператора UPDATE.

*UPDATE Сотрудники SET Фамилия = "Самойлов" WHERE Фамилия="Гаврилов";*

25. Увеличить зарплату на 5000р. для сотрудников с высшим образованием.

### **Оператор удаления записей из таблицы**

### Синтаксис:

*DELETE FROM Имя\_таблицы*

*WHERE Предикат;*

Оператор DELETE, записанный без строки WHERE удалит все записи таблицы. Например:

26. Удалить всех сотрудников с начальным образованием.

*DELETE FROM Сотрудники*

*WHERE Образование="Начальное";*

27. Удалить сотрудника с конкретной фамилией (фамилия вводится по параметру). Самостоятельная работа

- 1. Создать однотабличную БД по предложенному варианту. Определить первичный ключ, настроить индексы и свойства полей, в том числе подстановки. Заполнить таблицу (6-7 записей).
- 2. Создать запросы:
	- a. На выборку, которые обязательно содержат условия отбора, сортировки, группировки, вычисляемые поля, параметры.
- **b.** На удаление (с параметрами).
- с. На добавление (с параметрами).
- d. На обновление (с параметрами).

Оформить отчет по практической работе

#### Содержание отчета

1. Описание реализованной базы данных

2. Рисунки, иллюстрирующие процесс создания базы данных и настройки параметров

3. Запросы, записанные на языке SQL

#### Практическая работа № 2

Методические указания

по проведению практической работы 2

#### "Инфологическое моделирование предметной области"

Цель работы

Построение инфологической модели по выбранной предметной области. Задачи

• Проанализировать предметную область.

- Построить ER-модель.
- Определить задачи, которые должна выполнять данная предметная область.

Ход работы

Теоретическая часть

База данных - именованная совокупность данных, отражающая совокупность объектов и их отношений в рассматриваемой предметной области.

Предметная область базы данных - область применения конкретной БД или область реального мира, которая является предметом исследования.

Семантическое моделирование - моделирование структуры данных, опираясь на смысл этих данных. В качестве инструментов используются различные диаграммы «сущность-связь».

Диаграмма ER-модели состоит из нотаций графического отображения сущности, атрибутов и взаимосвязи между сущностями.

Сущность - класс однотипных объектов, информация о которых должна быть учтена в данной модели. Должна иметь наименование, выраженное в единственном числе (например, сотрудник, накладная, студент).

Экземпляр сущности - конкретный представитель данной сущности. Экземпляры должны быть различимы, т.е. иметь уникальные свойства для каждого экземпляра. Экземпляры сущности в ER- модели не отображаются.

Атрибут сущности - именованная характеристика, являющаяся некоторым свойством сущности. Имя атрибута сущности должно быть существительным в ед. числе, возможно с характеризующим прилагательным. Отображается внутри прямоугольника (см. рис. Выше)

Ключ сущности - не избыточный набор атрибутов, значение которых, в совокупности, является уникальными для каждого экземпляра сущности. Не избыточность заключается в том, что удаление любого атрибута из ключа нарушает его уникальность. Сущность может иметь несколько различных ключей. Ключевые атрибуты в диаграмме подчеркиваются.

Связь - некая ассоциация между сущностями. Одна сущность может быть связана с другой или сама с собой. Связи определяются глаголом в неопределенной форме.

Модальные связи -------------- - экземпляр одной сущности может быть связан с 1 или несколькими экземплярами другой сущности. А может быть не связан ни с одной.

- экземпляр должен/обязан быть связан хотя бы с 1 Молальные связи экземпляром другой сущности. Может иметь связь с разных концов.

#### Практическая часть

Практическая часть выполняется по одному из предложенных вариантов (предметных областей):

- 1. Проектирование БД «Абитуриент»
- 2. Проектирование БД «Автобусный парк»
- 3. Проектирование БД «Автовокзал»
- 4. Проектирование БД «Автозаправочный комплекс»»
- 5. Проектирование БД «Автомагазин»
- 6. Проектирование БД «Автоматизация учета и контроля успеваемости студентов»»
- 7. Проектирование БД «Автосервис»
- 8. Проектирование БД «Автошкола»
- 9. Проектирование БД «Агентство недвижимости»
- 10. Проектирование БД «Аптека»
- 11. Проектирование БД «Аренда жилых помещений »
- 12. Проектирование БД «Аренда офисных помещений »
- 13. Проектирование БД «Аукцион»
- 14. Проектирование БД «Аэропорт»
- 15. Проектирование БД «Банно-оздоровительный комплекс»
- 16. Проектирование БД «Библиотека»
- 17. Проектирование БД «Больница. Работа с пациентами»
- 18. Проектирование БД «Видеопрокат»
- 19. Проектирование БД «Гостиница. Работа с клиентами»
- 20. Проектирование БД «Дачный кооператив»
- 21. Проектирование БД «Деканат»
- 22. Проектирование БД «Жилищно-коммунальное хозяйство»
- 23. Проектирование БД «Издательство. Работа с авторами»
- 24. Проектирование БД «Издательство. Служба маркетинга»
- 25. Проектирование БД «Интернет-магазин»
- 26. Проектирование БД «Кадры для вуза»
- 27. Проектирование БД «Касса железнодорожного вокзала (бронирование билетов)»
- 28. Проектирование БД «Кинотеатр»
- 29. Проектирование БД «Компьютерные курсы»
- 30. Проектирование БД «Контроль выполнения нагрузки преподавателей вуза»
- 31. Проектирование БД «Контроль успеваемости студентов вуза»
- 32. Проектирование БД «Курьерские служба»
- 33. Проектирование БД «Магазазин спортивных товаров»
- 34. Проектирование БД «Магазин бытовой техники»
- 35. Проектирование БД «Мебельный магазин»
- 36. Проектирование БД «Модельное агентство»
- 37. Проектирование БД «Начисление квартплаты»
- 38. Проектирование БД «Обмен валюты»
- 39. Проектирование БД «Оборудование компьютерных классов учебного заведения»
- 40. Проектирование БД «Обувная мастерская»
- 41. Проектирование БД «Пожарная часть»
- 42. Проектирование БД «Полиграфическое оборудование»
- 43. Проектирование БД «Поликлиника. Планирование и учет работы медицинского персонала»
	- 44. Проектирование БД «Поликлиника. Работа с пациентами»
	- 45. Проектирование БД «Поликлиника. Учет льготных лекарств»

46. Проектирование БД «Поставка товаров и расчет с поставщиками в магазине стройматериалов»

- 47. Проектирование БД «Почта Учет изданий»
- 48. Проектирование БД «Провайдерская компания»
- 49. Проектирование БД «Продажа авиабилетов»
- 50. Проектирование БД «Продажа ж/д билетов»
- 51. Проектирование БД «Продажа земельных участков»
- 52. Проектирование БД «Продажа компьютерной техники»
- 53. Проектирование БД «Продажа легковых автомобилей»
- 54. Проектирование БД «Продвижение сайтов»
- 55. Проектирование БД «Пункт проката автомобилей»
- 56. Проектирование БД «Расписание движения поездов»
- 57. Проектирование БД «Расписание занятий»

58. Проектирование БД «Регистрация и учёт юридических и физических лиц в налоговых органах РФ»

- 59. Проектирование БД «Ресторанный бизнес»
- 60. Проектирование БД «Риэлтерская фирма»
- 61. Проектирование БД «Салон красоты»
- 62. Проектирование БД «Социолог. Анкетирование, тестирование»
- 63. Проектирование БД «Социологическое исследование»
- 64. Проектирование БД «Страховая компания»
- 65. Проектирование БД «Строительство дач»
- 66. Проектирование БД «Строительство новостроек»
- 67. Проектирование БД «Таксопарк»
- 68. Проектирование БД «Телевидение»
- 69. Проектирование БД «Телефонная станция. Учет расчетов с клиентами»
- 70. Проектирование БД «Тестирование»
- 71. Проектирование БД «Трансагентство»
- 72. Проектирование БД «Тренажерный зал»
- 73. Проектирование БД «Туристическая фирма»
- 74. Проектирование БД «Управление заказами. АРМ менеджера по работе с клиентами»
- 75. Проектирование БД «Учет автоперевозок на предприятии. АРМ автодиспетчера»
- 76. Проектирование БД «Учет техники на предприятии»
- 77. Проектирование БД «Учет товаров на складе»
- 78. Проектирование БД «Учет услуг юридической консультационной фирмы»
- 79. Проектирование БД «Хозяйственный магазин»
- 80. Проектирование БД «Чемпионат мира по футболу»
- 81. Проектирование БД «Читательный зал»
- 82. Проектирование БД «Экскурсионная фирма»

Пример построения ER-модели.

Предметная область агентство недвижимости: «Агентство недвижимости»

*Цель модели:* показать схему взаимодействия агентства недвижимости, собственника и покупателя при свободной продаже за наличные деньги.

#### *Ограничения:*

В данной модели не участвует банк: комиссия и стоимость квартиры на сделке не закладываются в ячейку. Реализована только свободная продажа

Агентство недвижимости занимается:

- покупка и продажа жилой, загородной и коммерческой недвижимости;
- аренда жилой, загородной и коммерческой недвижимости;
- регистрация сделок по Москве и Московской области;
- страхование сделок;

юридическое сопровождение.

Приходя в агентство, клиент заключает с агентством договор об оказании услуг, но основе которого агентство развивает дальнейшую деятельность, в зависимости от необходимой услуги (данная модель реализует свободную продажу). Клиент предоставляет агентству пакет документов, в который входят: паспортные данные, свидетельство о собственности, передаточный акт, расписка о получении денежных средств (если имеется), выписка из домовой книги, единый жилищный документ (далее ЕЖД), справка об отсутствии долгов, справка НД и ПНД, нотариальное согласие супруга (супруги).

Агентство закрепляет за предоставленной квартирой сотрудника, который начинает курировать этот объект. Данный сотрудник занимается размещением рекламы, показом квартиры, подготовкой пакета документов, в том числе договора купли продажи и юридически сопровождает сделку.

Если появляется покупатель, то для проведения сделки он должен предоставить свои паспортные данные.

Сделка представляет собой заключение договора купли продажи (далее ДКП), подписание передаточного акты и написании расписки о получении денежных средств. В ДКП прописываются данные обеих сторон (собственника и покупателя), адрес объекта, стоимость объекта, наличие согласия супруги, отсутствие обременений и задолженностей по квартире. В передаточном акте указываются данные обеих сторон, адрес квартиры, стоимость, срок передачи квартиры после регистрации в государственном реестре. Расписка состоит из даты, паспортных данных собственника, номера ДКП.

Далее ДКП регистрируется государственном реестре. После этого новый собственник получает документы о собственности. После этого он может распоряжаться квартирой по своему усмотрению.

Данная модель должна отвечать на такие вопросы как:

Как называется агентство и какие его реквизиты (Физический, Юридический адрес, БИК, ИНН, расчетный счет, КПП, ОГРН, уполномоченный банк).

- Какие сотрудники, в каком агентстве состоят.
- Какой сотрудник закреплен за данной сделкой.
- Кто покупатель, его паспортные данные.
- Кто собственник и его паспортные данные.
- Какие документы подал собственник (Номер документа и его атрибуты)
- Когда и на какие услуги заключен договор оказания услуг.
- Какая комиссия выплачивается агентству за сделку.
- Какой срок действия договора оказания услуг.
- Какой адрес квартиры, ее жилая и общая площадь.
- Какая стоимость квартиры.
- Когда заключался договор ДКП.
- Какая дата регистрации в гос. Реестре.
- Когда проходила сделка.
- Какие услуги может оказывать агентство.

С помощью вычисляемого поля можно вычислить эффективность работы сотрудника: какое количество объектов за определенный промежуток продал сотрудник.

В данной модели можно выделить несколько сущностей:

1. Сущность «Агентство недвижимости», которая характеризуется следующими атрибутами: Индивидуальный номер (далее id) агентства, название, физический адрес, юридический адрес, ИНН, КПП, ОГРН, БИК, расчетный счет, уполномоченный банк.

2. Сущность «Сотрудники», которая характеризуется следующими атрибутами: id сотрудника, id агентства, фамилия, имя, отчество, стаж сотрудника.

3. Сущность «Услуги», которая характеризуется следующими атрибутами: id агентства, вид услуги.

4. Сущность «Покупатель», которая характеризуется следующими атрибутами: id покупателя, фамилия, имя, отчество, серия и номер паспорта, кем выдан, дата выдачи, адрес прописки.

5. Сущность «Договор на оказание услуг», которая характеризуется следующими атрибутами: id договора, id собственника, id агентства, дата договора, комиссия, срок действия.

6. Сущность «Собственник», которая характеризуется следующими атрибутами: id собственника, id квартиры, id документа, фамилия, имя, отчество, серия и номер паспорта, кем выдан, дата выдачи, адрес прописки.

7. Сущность «Документы», которая характеризуется следующими атрибутами: id документа, кадастровый номер квартиры, id квартиры, стоимость квартиры, дата ДКП.

8. Сущность «Сделка», которая характеризуется следующими атрибутами: id собственника, id квартиры, id договора, id покупателя, id ДКП, id сотрудника, дата сделки.

9. Сущность «Квартира», которая характеризуется следующими атрибутами: id квартиры, адрес, жилая и общая площадь, этаж, количество комнат.

10. Сущность «ДКП», которая характеризуется следующими атрибутами: id ДКП, стоимость, id документа.

11. Сущность «Регистрация», которая характеризуется следующими атрибутами: id записи в реестре, дата регистрации, id ДКП.

12. Сущность «Свидетельство о собственности», которая характеризуется следующими атрибутами: id документа, дата выдачи, документы основания, субъект права, вид права, объект права, кадастровый номер, обременения права.

13. Сущность «Передаточный акт», которая характеризуется следующими атрибутами: id документа, id собственника, id предыдущего продавца, дата заключения акта.

14. Сущность «Предыдущий продавец», которая характеризуется следующими атрибутами: id предыдущего продавца, фамилия, имя, отчество, серия и номер паспорта, кем выдан, дата выдачи, адрес прописки.

15. Сущность «Выписка из домовой книги», которая характеризуется следующими атрибутами: id документа, номер выписки, дата запроса, дата рассмотрения, наименование объекта, назначение объекта, вид и номер права, дата регистрации права.

16. Сущность «Расписка о получении денежных средств», которая характеризуется следующими атрибутами: id документа, id предыдущего продавца, id собственника, дата расписки.

17. Сущность «ЕЖД», которая характеризуется следующими атрибутами: id документа, id собственника, характеристика помещения, количество комнат, этажность, этаж, материал стен, год постройки, лифт, электроснабжение, ванна, наличие приборов учета, задолженность, срок действия.

18. Сущность «Справка об отсутствии задолженностей», которая характеризуется следующими атрибутами: id документа, id собственника, дата выдачи, оплата счетов (с и до).

19. Сущность «НД», которая характеризуется следующими атрибутами: id документа, id собственника, название диспансера, дата осмотра, адрес проживания, фамилия, имя, отчество врача, противопоказания, вид сделки.

20. Сущность «ПНД», которая характеризуется следующими атрибутами: id документа, id собственника, название диспансера, дата осмотра, адрес проживания, фамилия, имя, отчество врача, противопоказания, вид сделки.

21. Сущность «Нотариальное согласие супруга», которая характеризуется следующими атрибутами: фамилия, имя, отчество, серия и номер паспорта, кем выдан, дата выдачи, адрес прописки, стоимость услуги, фамилия нотариуса, имя нотариуса, отчество нотариуса.

Данные отношения связаны связями:

1. Агентство недвижимости может заключать несколько договоров на оказание услуг. Каждый договор на оказание услуг должен быть заключен агентством недвижимости («один-ко-многим»).

2. В Агентстве недвижимости может работать несколько сотрудников. Каждый сотрудник должен работать в одном агентстве («один-ко-многим»).

3. Агентство недвижимости может оказывать несколько услуг. Каждая услуга должна быть оказана агентством («один-ко-многим»).

4. Собственник может заключить несколько договоров на оказание услуг. Каждый договор на оказание услуг должен быть заключен с собственником («один-ко-многим»).

5. Собственник может иметь несколько квартир. Каждая квартира должна иметь собственника («один-ко-многим»).

6. Собственник должен иметь несколько документов на квартиру. Каждый документ на квартиру должен быть у одного собственника («один-ко-многим»).

7. ДКП должен заключаться на нескольких сделках. На каждой сделке должен быть заключен один ДКП («один-ко-многим»).

8. Покупатель может заключить несколько сделок. Каждая сделка должна быть заключена с покупателем («один-ко-многим»).

9. Сотрудник может вести несколько сделок. Каждая сделка должна вестись сотрудником («один-ко-многим»).

10. Договор на оказание услуг может участвовать в нескольких сделках. В каждой сделке должен участвовать один договор на оказание услуг («один-ко-многим»).

11. Квартира может проводиться по нескольким сделкам. По каждой сделке должна проводиться квартира.

12. Собственник может заключить несколько сделок. Каждая сделка должна быть заключена с покупателем («один-ко-многим»).

13. Один ДКП регистрируется в одном реестре («один-к-одному»).

14. Квартира может иметь несколько документов. Каждый документ должен иметь одну квартиру(«один-ко-многим»).

15. Передаточный акт может иметь одного предыдущего продавца. Один предыдущий продавец может иметь один передаточный акт («один-к-одному»).

16. Тип документы имеет следующие подтипы: нотариальное согласие супруга, НД, ПНД, ЕЖД, справка об отсутствии долгов, расписка о получении денежных средств, выписка из домовой книги, передаточный акт, свидетельство о собственности.

Построенная ER-модель реализована на рис. 2.

#### **Содержание отчета**

- 1. Описание предметной области.
- 2. Описание ограничений.
- 3. Описание требований к БД
- 4. Описание основных сущностей, атрибутов сущностей и связей
- 5. ER-модель.

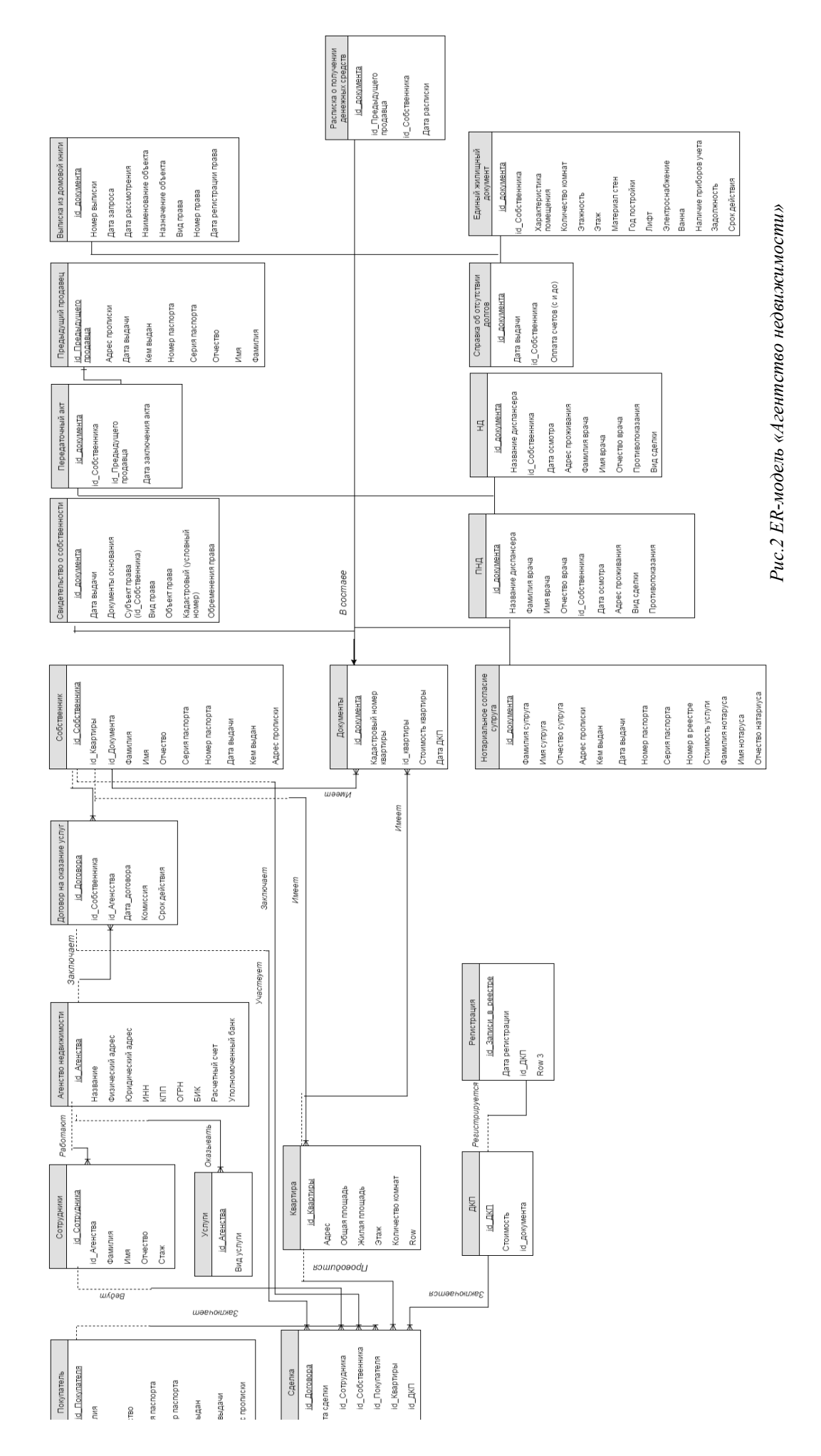

# 29

### 1. Практическая работа № 3

### 2. «Даталогическое проектирование и реализация БД»

Цель работы

Построение даталогической модели по инфологической модели. Залачи

- Проанализировать инфологическую модель.  $\bullet$
- Перевести инфологическую модель в даталогическую по алгоритму.
- Представить даталогическую модель в графическом виде.
- Реализовать модель в Access.

• Определить структуру каждой таблицы, свойства и связи, заполнить небольшим количеством данных.

### Ход работы

Теоретическая часть

Под даталогической понимается модель, отражающая логические взаимосвязи между элементами данных безотносительно их содержания и физической организации. При этом даталогическая модель разрабатывается с учётом конкретной реализации СУБД, также с учётом специфики конкретной предметной области на основе ее инфологической модели.

Правила преобразования ER-модели в даталогическую (реляционную) модель:

1. Каждой сущности ставится в соответствие отношение реляционной модели данных. Ограничение:

- Уникальность имени в рамках модели.  $\bullet$
- Некоторые ограничения накладываются определенной СУБД.

2. Каждый атрибут сущности становится атрибутом соответствующего отношения. Переименования происходят с теми же правилами, что и в п.1. Для атрибута задается определенный тип данных СУБД. Обязательность или не обязательность атрибутов помечается допустимостью/недопустимостью нового значения.

3. Первичный ключ становится Primer key (РК). Атрибуты, входящие в первичный ключ, получают свойство обязательности Not Null.

4. В каждое отношение, соответствующее подчиненной сущности, добавляется набор атрибутов основной сущности, являющийся первичным ключом основной сущности. В отношении, соответствующем подчиненной сущности, этот набор атрибутов становится внешним ключом (Foreing Key - FK).

5. Для моделирования необязательного типа связи у атрибутов, соответствующего внешнему ключу, устанавливается свойство допустимости неопределенных значений (Null). При обязательном типе связи атрибуты получают свойство отсутствия неопределенных значений (Not Null).

6. Для отражения категоризации сущности при переходе к реляционной модели возможно несколько вариантов представления. Возможно создать только одно отношение подтипа для всего супертипа (объединяются атрибуты всех подтипов). Для ряда экземпляров значение атрибутов не будут иметь смысла, мы вынуждены ставить их в Null. Потребуются правила различения одних подтипов от других. Достоинство такого подхода то, что создается одно отношение.

Второй подход для каждого типа: создается отдельное отношение для супертипа.

Недостаток: создание многих отношений.

Достоинства: работа ведется со значимыми атрибутами подтипа. Для возможности перехода к подтипам от супертипа необходимо в супертип включать идентификатор связи.

Дополнительно, при описании можно указать тип дискриминатора. Дискриминатор может быть взаимоисключающим или нет. Если установлен данный тип дискриминатора, то один экземпляр сущности супер типа связан с одним один экземпляр сущности подтипа. Как правило, наследование устанавливается только идентификатором.

7. В реляционной модели не поддерживается связь многие-ко-многим, а в ER - допустима такая связь через дополнительное отношение, которое связано с каждым исходным связью "один-ко-многим", атрибутами этого отношения являются первичные ключи связываемых отношений. При этом каждый из атрибутов нового отношения является внешним ключом (FOREIGN KEY), а вместе они образуют первичный ключ (PRIMARY KEY). Теория нормализации, которую мы рассматривали ранее применительно к реляционной модели, применима и к модели "сущность-связь". Поэтому нормализацию можно проводить и на уровне инфологической (семантической) модели и

смысл ее аналогичен нормализации реляционной модели.

8. Индексы создаются для первичного ключа, для внешних ключей (1:1 - уникальный индекс, 1:М - не уникальный индекс) и для атрибутов, которые часто используются в запросах.

Практическая часть

Предметная область: «Агентство недвижимости». В предыдущей практической работе была построена инфологическая модель.

В данной модели можно выделить следующие отношения:

1. Отношение «Agenstvo Nedvigimosti», которая характеризуется следующими атрибутами: id Agenstva (обязательное поле; индексированное, не допускает совпадения), Nazvanie(String: 50;обязательное поле; индексированное, не допускает совпадения), Fiz Adres(String: 50;обязательное поле; индексированное, не допускает совпадения), Yur Adres(String: 50;), INN(обязательное поле; индексированное, не допускает совпадения), KPP(обязательное поле; индексированное, не допускает совпадения), OGRN(обязательное поле; индексированное, не допускает совпадения), ВІК(обязательное поле; индексированное, не допускает совпадения), Rassch schet(обязательное поле; индексированное, не допускает совпадения), Upoln bank.

2. Отношение «Sotrudniki», которая характеризуется следующими атрибутами: id sotrudnika(обязательное поле; индексированное, не допускает совпадения), id Agenstva, Fam (string: 50), FName (string: 50), Otch (string: 50), Stag.

3. Отношение «Uslugi», которая характеризуется следующими атрибутами: id Agenstva (обязательное поле; допускаются совпадения), Vid Uslugi(string 50).

4. Отношение «Pokupatel», которая характеризуется следующими атрибутами: id Pokupatelya (обязательное поле; индексированное, не допускает совпадения), Fam (string: 50), FName (string: 50), Otch (string: 50), Seriya, Nomer, Kem vidan, Data vidachi, Adres propiski  $(\text{string}: 50).$ 

5. Отношение «Dogovor na okazanie uslug», которая характеризуется следующими атрибутами: id Dogovora (обязательное поле; индексированное, не допускает совпадения), id Sobstvennika (обязательное поле; индексированное, не допускает совпадения), id Agenstva (обязательное поле; индексированное, не допускает совпадения), Date zakl dogovora, Komissiya, Srok deystviya.

6. Отношение «Sobstvennik», которая характеризуется следующими атрибутами: id sobstvennika(обязательное поле; индексированное, не допускает совпадения), id kv, id dokumenta, Fam (string: 50), FName (string: 50), Otch (string: 50), Seriya, Nomer, Kem vidan, Data vidachi, Adres propiski (string: 50).

7. Отношение «Documents», которая характеризуется следующими атрибутами: id documents и id sobstvennika (обязательное поле; индексированное, не допускает совпадения), Kadastr, id kvart, Stoimost kvart, Date DKP.

8. Отношение «Sdelka», которая характеризуется следующими атрибутами: id dogovora(обязательное поле; индексированное, не допускает совпадения), Date sdeilki, id sotrudnika, id sobstvennika, id pokupatelya, id kvart, id DKP(обязательное поле; индексированное, не допускает совпадения).

9. Отношение «Kvartira», которая характеризуется следующими атрибутами: id Kv(обязательное поле; индексированное, не допускает совпадения), Adres (String: 50), Obchaya p, Gil pl, Etag, Kol komnat.

10.Отношение «DKP», которая характеризуется следующими атрибутами: id\_DKP (обязательное поле; индексированное, не допускает совпадения), Stoimost\_kvart, id\_documents.

11.Отношение «Registration», которая характеризуется следующими атрибутами: id zapisi v reestre(обязательное поле; индексированное, не допускает совпадения), Date registration, id DKP(обязательное поле; индексированное, не допускает совпадения).

12.Отношение «Svideiestvo o sobstvennosti», которая характеризуется следующими атрибутами: id\_documents(обязательное поле; индексированное, не допускает совпадения), Date vidachi, Date vidachi (string: 20), documets osnov (string: 30), id sobstvennika, vid prava (string: 20), object\_prava (string: 20), kadastr, Obremeneniya (string: 100).

13.Отношение «Peredatochn\_act», которая характеризуется следующими атрибутами: id documents, id cobstvennika, id pred cobstvennika, Date zakl acta (string: 20).

14.Отношение «Pred\_sobstvennik», которая характеризуется следующими атрибутами: id pred sobstv (обязательное поле; индексированное, не допускает совпадения), Fam (string: 50), FName (string: 50), Otch (string: 50), Seriya, Nomer, Kem\_vidan, Data\_vidachi, Adres\_propiski (string: 50).

15.Отношение «vipiska\_dom\_kniga», которая характеризуется следующими атрибутами: id documents(обязательное поле; индексированное, не допускает совпадения), Nomer vipiski(обязательное поле; индексированное, не допускает совпадения), Data zaprosa, Data rassmotreniya, Name-object (string: 100), Naznach object (string: 20), Vid-prava (string: 20), Nom prava, Date registr prava.

16.Отношение «Raspiska», которая характеризуется следующими атрибутами: id documents(обязательное поле; индексированное, не допускает совпадения), id pred sobstvennika, id sobstvennika, Date raspiski.

17.Отношение «EGD», которая характеризуется следующими атрибутами: id\_documents (обязательное поле; индексированное, не допускает совпадения), id\_sobstvennika(обязательное поле; индексированное, не допускает совпадения), Charact\_pomecheniya (string: 100), Kolich komnat, Etagnost, Etag, Material sten, God postroyki, Lift, Electr (string: 5), Vanna (string: 5), Pribori\_ucheta (string: 50), Zadolgnost (string: 50), Srok\_deystv (string: 20).

18.Отношение «Spravka\_ob\_otsutstvii\_dolgov», которая характеризуется следующими атрибутами: id\_documents (обязательное поле; индексированное, не допускает совпадения), date vidachi, id sobstvennika, оплата счетов (с и до), Oplata schetov (string: 20).

19.Отношение «ND», которая характеризуется следующими атрибутами: id\_documents (обязательное поле; индексированное, не допускает совпадения), id\_sobstvennika, Name\_dispanc (string: 50), Date\_osmotra (string: 10), Adres\_progiv (string: 50), Fam\_vrach (string: 50), Name\_vrach(string: 50), Otch\_vrach(string: 50), protivopokaz (string: 50), Vid\_sdelki (string: 50).

20.Отношение «PND», которая характеризуется следующими атрибутами: id\_documents (обязательное поле; индексированное, не допускает совпадения), id\_sobstvennika, Name\_dispanc (string: 50), Date\_osmotra (string: 10), Adres\_progiv (string: 50), Fam\_vrach (string: 50), Name\_vrach(string: 50), Otch\_vrach(string: 50), protivopokaz (string: 50), Vid\_sdelki (string: 50).

21.Отношение «Notar\_soglas», которая характеризуется следующими атрибутами: id documents (обязательное поле; индексированное, не допускает совпадения), Fam (string: 50), FName (string: 50), Otch (string: 50), Seriya, Nomer, Kem\_vidan, Data\_vidachi, Adres\_propiski (string: 50), Stoimost uslugi, Fam\_not (string: 50), FName\_not (string: 50), Otch\_not (string: 50).

Данные отношения связаны связями:

1. Агентство недвижимости может заключать несколько договоров на оказание услуг. Каждый договор на оказание услуг должен быть заключен агентством недвижимости («одинко-многим»).

2. В Агентстве недвижимости может работать несколько сотрудников. Каждый сотрудник должен работать в одном агентстве («один-ко-многим»).

3. Агентство недвижимости может оказывать несколько услуг. Каждая услуга должна быть оказана агентством («один-ко-многим»).

4. Собственник может заключить несколько договоров на оказание услуг. Каждый договор

на оказание услуг должен быть заключен с собственником («один-ко-многим»).

5. Собственник может иметь несколько квартир. Каждая квартира должна иметь собственника («один-ко-многим»).

6. Собственник должен иметь несколько документов на квартиру. Каждый документ на квартиру должен быть у одного собственника («один-ко-многим»).

7. ДКП должен заключаться на нескольких сделках. На каждой сделке должен быть заключен один ДКП («один-ко-многим»).

8. Покупатель может заключить несколько сделок. Каждая сделка должна быть заключена с покупателем («один-ко-многим»).

9. Сотрудник может вести несколько сделок. Каждая сделка должна вестись сотрудником («один-ко-многим»).

10.Договор на оказание услуг может участвовать в нескольких сделках. В каждой сделке должен участвовать один договор на оказание услуг («один-ко-многим»).

11.Квартира может проводиться по нескольким сделкам. По каждой сделке должна проводиться квартира.

12.Собственник может заключить несколько сделок. Каждая сделка должна быть заключена с покупателем («один-ко-многим»).

13.Один ДКП регистрируется в одном реестре («один-к-одному»).

14.Квартира может иметь несколько документов. Каждый документ должен иметь одну квартиру(«один-ко-многим»).

15.Передаточный акт может иметь одного предыдущего продавца. Один предыдущий продавец может иметь один передаточный акт («один-к-одному»).

16.Тип документы имеет следующие подтипы: нотариальное согласие супруга, НД, ПНД, ЕЖД, справка об отсутствии долгов, расписка о получении денежных средств, выписка из домовой книги, передаточный акт, свидетельство о собственности.

#### **Содержание отчета**

1. Описание предметной области.

2. Описание отношений и их реализация.

3. Описание связей между отношениями

4. Описание атрибутов отношений, выделение первичных ключей, связывание отношений.

Реализация механизма связывания отношений типа 1:М.

5. Построение даталогической модели.

6. Реализация даталогической модели в среде конкретной СУБД

### **Практическая работа № 4 Формализация реляционной модели данных. Нормализация отношений**

#### **Часть 1**

Цель:

Создание реляционных баз данных в среде конкретной реляционной СУБД. Содержание занятия:

1. Проектирование таблиц БД в среде конкретной СУБД.

2. Определение первичных ключей.

3. Определение связей и их типов.

4. Создание схемы данных.

5. Создание индексов.

6. Заполнение таблиц.

7. Схема данных по выбранной предметной области, содержащая не менее 5

основных таблиц.

Работа в среде конкретной СУБД.

Вопросы для самостоятельной работы студентов:

1. Особенности реляционного подхода.

2. Свойства отношений.

3. Понятие первичного и внешнего ключа.

Решение практических задач.

1. Создать БД которая содержит сведения о континентах и странах(5-6 атрибутов в каждой таблице). Определить ключи и связи. Основной вопрос: какие страны на каких континентах находятся.

2. БД поликлиника(врачи и пациенты 5-6 атрибутов). Вопрос: какие врачи каких пациентов принимали, когда и какой диагноз был поставлен.

3. Бюро переводов (создать БД которая отражает сведения о сотрудниках бюро переводов). Личные данные отделить от общедоступных в отельной таблице. Основные вопросы:

• какой сотрудник, в каком отделе работает;

• какой сотрудник, какими языками и в какой степени владеет.

4. Школа (создать БД которая отражает сведения об основных сущностях предметной области Школа: учителях, классах, предметах, школьниках и т.д.). Основные вопросы:

• какие ученики, в каких классах учатся;

• какой учитель классным руководителем, какого класса является (не может быть руководителем у двух классов);

• какой учитель, какие предметы может вести;

• какой учитель в каком классе в каком кабинете какой предмет и когда ведет (расписание).

### **Часть 2**

*Цель:*

Научиться приводить отношения к третьей нормальной форме.

*Содержание занятия:*

1. Использование формального аппарата для оптимизации схем отношений.

2. Переход к первой нормальной форме.

3. Выявление функциональных зависимостей. Переход ко второй нормальной

форме.

4. Выявление транзитивных зависимостей. Третья нормальная форма.

Работа в среде конкретной СУБД.

*Вопросы для самостоятельной работы сту-дентов:*

1. Общее понятия традиционного подхода к проектированию реляционных моделей с помощью нормальных форм.

2. Функциональные зависимости

3. Свойства нормальных форм.

*Решение практических задач.* 

1. Выделение атрибутного состава и построение функциональных зависимостей

2. Переход к нормализованной схеме отношений

*Варианты заданий:*

Примените алгоритм получения отношений в ЗНФ, если ЗНФ не соблюдается. Постройте реализацию полученных отношений средствами СУБД. Проверьте, выполняется ли свойство соединения без потерь.

- 1. Атрибуты:
	- ФИО вкладчика (фио)
	- Номер сберкнижки (номер)
	- Дата
- Приход
- Расход
- Остаток
- 1. Атрибуты
	- Цех
	- Год
	- Код\_станка
	- Количество станков (кол-во)
	- Код детали
	- План производства деталей
- 2. Атрибуты
	- ФИО служащего (фио)
	- Должность
	- Дата
	- Зарплата
	- Имя ребенка
	- Возраст ребенка
- 3. Атрибуты
	- Табельный номер (таб. №) Фамилия рабочего (фио) Цех
	- Участок
	- Дата
	- Сумма зарплаты (сумма)
- 4. Атрибуты
	- Магазин
	- Книга
	- Цена
	- Издательство
	- Дата
	- Количество продано (кол-во)
- 5. Атрибуты
	- Отправитель
	- Получатель
	- Адрес получателя (адрес)
	- Изделие
	- Цена
	- Кол-во на месяц (кол-во)
- 6. Атрибуты
	- Аэропорт отправления
	- Номер рейса (№ рейса)
	- Количество мест (кол-во)
	- Бортовой № самолета
	- Пункт назначения
	- Дата вылета (дата)
- 7. Атрибуты
	- Фио студента
	- Дата поступления в вуз
	- Факультет
- Группа
- Место работы
- Зарплата
- 8. Атрибуты
	- № больницы
	- № палаты
	- Пациент
	- Домашнии адрес
	- Лечащии врач (врач)
	- Диагноз
- 9. Атрибуты
	- Дата матча (дата)
	- Команла-хозяин
	- Команда-гость
	- Счет матча
	- Число очков в чемпионате
- 10. Атрибуты
	- ФИО студента (фио)
	- Дата поступления в вуз (дата)
	- Факультет
	- Группа
	- Общественная работа
- 11. Атрибуты
	- Фио служащего (фио)
	- Тема работы
	- Источник финансирования темы (фин)
	- Отдел
	- Учреждение
- 12. Атрибуты
	- Порт
	- Судно
	- Грузоподъемность
	- Дата отплытия
	- Порт назначения
- 13. Атрибуты
	- Дисциплина
	- Преподаватель
	- Время занятий
	- Аудитория
	- ФИО студента (фио)
- 14. Атрибуты
	- Учреждение
	- Отдел
	- Тема
	- Код оборудования
	- ФИО сотрудника (фио)
	- Продолжительность работы
- 15. Атрибуты
	- Отдел
	- ФИО сотрудника (фио)
	- Номер комнаты
	- Телефон
	- Тема работы
	- Продолжительность работы

## Практическая работа № 5 Базовые возможности языка SQL

Цель: Научиться использовать язык SQL в среде конкретной СУБД Содержание занятия:

При помощи языка SQL:

- Создание новой БД.  $1.$
- $1.$ Создание структуры таблицы.
- $2.$ Удаление таблицу.
- $\overline{3}$ . Изменение структуры таблицы.
- Создание многотабличную БД со связями.  $\overline{4}$ .
- Создание, удаление и изменение индексов. 5.
- 6 Заполнение базы данных. Создание представления.
- $7<sub>1</sub>$ Создание внешних процедур и триггеров.

Отработка оператора выборки данных на готовой базе данных (созданной в 8. предыдущих пунктах).

- Отработка оператора добавления записей в таблицу. 9.
- $10.$ Отработка оператора удаления записей из таблицы.
- $11.$ Отработка оператора обновления записей.
- Отработка оператора определения прав доступа и отмены прав доступа.  $12<sup>12</sup>$

Работа в среде конкретной СУБД.

Вопросы для самостоятельной работы студентов:

- $1.$ История развития SQL
- $1$ Подмножества языка SOLю
- $\mathcal{D}$ Типы ланных SOL.

Решение практических задач.

- Создание таблиц БД с помощью оператора CREATE TABLE.  $1.$
- $1<sub>1</sub>$ Создание индексов.

 $2.$ Выборка данных.

Варианты заданий:

### Запрос 1

Рассмотрим пример создания таблицы базы данных, учитывающей сотрудников предприятия. Положим, что таблица Employees (Сотрудники) будет содержать следующие поля: код сотрудника (Е КОD), фамилия (Е FAM), имя (Е NAM), дата рождения (Е DATE) и стаж работы (E STAG). Создадим описание таблицы Employees. Выйдем на окно редактора запросов на языке SQL. В редакторе запишем запрос на языке SQL на создание таблицы Employees:

**CREATE TABLE Employees (** 

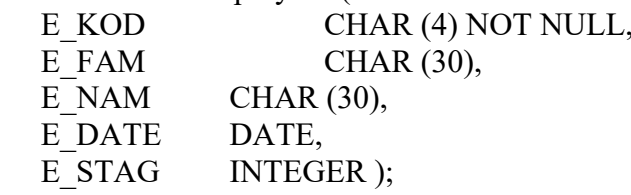

Выполним созданный запрос и убедимся, что в списке таблиц появилась новая таблица (Employees). Вызвав режим «Конструктор таблиц», проверим правильность описания полей. Отметим, что в созданной таблице не указано ключевое поле.

### Запросы на удаление таблии

Запрос 2

Удалите таблицу Employees из базы данных. Убедитесь, что таблица удалена

Запрос 3

Усложним запрос на создание таблицы Employees, введя ограничение, которое определяет поле Е KOD как ключевое («первичный ключ»):

**CREATE TABLE Employees** 

(E KOD CHAR (4) NOT NULL PRIMARY KEY,  $E$  FAM CHAR  $(30)$ ,  $E$  NAM CHAR  $(30)$ , E DAT DATE, E STAG INTEGER);

#### Пример описания базы даны «Автосалон»

База данных «Автосалон» (avtoshop.mdb) предназначена для регистрации продаж в автосалоне. База данных avtoshop.mdb состоит из 4-х таблиц: «Продавцы» (salespeople), «Покупатели» (customers), «Цена» (price) и «Заказы» (orders). Описание каждой таблицы на языке SQL приведено ниже:

### Запрос 4

create table Salespeople

```
\epsilon snum
                      char(4) not null primary key,
 sname
                      char(30) not null,
 saddress
                      char(60),
 comm
                      float,
 stel
              char(20),
 semail
                      char(40) );
Запрос 5
create table Customers
\epsilon cnum
                      char(4) not null primary key,
 cname
                      char(30) not null,
 caddress
                      char(60),
 rating
              int.ctel
              char(20).
                      char(40) );
 cemail
Запрос 6
create table Price
              char(4) not null primary key,
( pnun
                      char(60) not null.
 pname
 peddim
                      char(10),
 price
              float,
 pdate
              datetime Not null);
Запрос 7
create table Orders
                      char(4) not null primary key,
\epsilon onum
 odate
              datetime Not null,
                      float.
 amount
                      char(4) not null,
 snum
                      char(4) not null,
 cnum
```
 $char(4)$  not null); pnun Запросы на создание индексов в таблицах Запрос 8 (запросы 8.1-8.4)

Создайте в каждой таблице по одному индексу. Обоснуйте свой выбор индексов. Убедитесь, что индексы созданы! Для этого посмотрите таблицы в режиме конструктора.

#### Запрос 9

Удалите один индекс.

Описание связей между таблицами

### Модификация структуры таблиц

#### Запрос  $10$

Добавьте столбец NewPrice в таблицу Price:

#### Запрос 11

Удалите столбец NewPrice из таблицы Price:

### ALTER TABLE Price DROP COLUMN NewPrice

### Запрос 12

Создайте связь между таблицами Price и Orders.

### Запрос 13

Создайте связь между таблицами SalesPeople и Orders.

### Запрос 14

Создайте связь между таблицами Customers и Orders.

# II Запросы DML - манипулирование данными (повторение) Запросы на ввод данных в таблицы

### Запросы 15.1, 15.2 и т.д.

При помощи операторов INSERT INTO заполните все таблицы данными.

### Запрос 16

Добавьте нового продавца (т.е. вставить новую запись в таблицу Salespeople) со следующими параметрами: код продавца - 1010, фамилия - Бояринов, адрес - Москва, комиссионные - 0.12, телефона - нет, почта - bojar @yandex.ru.

Запрос 17

**INSERT INTO Customers (cname, cnum)** 

VALUES ("Синичкин", "2007");

В результате выполнения такого запроса в таблицу покупателей добавится новая строка с кодом «2007» (cnum ="2007"), у которой будет заполнен только один столбец cname (спате="Синичкин").

### Запросы на изменение данных в таблицах

### Запрос 18

Всем покупателям, которые живут в городе «Москва», изменить рейтинг на 125.

### Запросы на удаление данных из таблиц

Аналогичным образом строятся и запросы на удаление записей из таблицы. Общая форма запроса на удаления имеет вид:

DELETE<sup>\*</sup>

FROM <имя таблины>

WHERE <yсловия отбора записей>

### Запрос 19

Вставить новую сроку в таблицу Price

### Запрос 20

Изменить цены в таблице Price для автомобилей определенной марки.

### Запрос 21

Удалить все заказы с определенной датой.

### Запрос 22

Вставить запись для нового заказа.

### Запрос 23

Удалить всех продавцов, которые не обслужили ни одного заказа (увольнение неработающих продавцов).

**III Запросы DQL – выборка данных**

**Построение запросов на выборку на SQL к одной таблице (повторение) Запрос 24**

Вывести список продавцов, которые живут в городе Москве.

#### **Запрос 25**

Вывести номер, имя и адрес эл. почты продавцов. В результате вместо имен полей должны стоять русские названия столбцов (переименование имен столбцов - конструкция АS).

*Замечание.* Использование синонимов столбцов (с помощью ключевого слово АS), позволяет разработчикам баз данных не использовать кириллицу в именах столбцов на этапе физического проектирования базы данных.

#### **Запрос 26**

Отобрать все товары (т.е. строки из таблицы price), которые имеют цену больше или равную 3000 и зарегистрированы позднее 14 декабря 2005г..

#### **Запрос 27**

Надо отобрать все строки из прайса для автомобилей «Волга» и «Ауди»

#### **Запрос 28**

Например, надо отобрать строки из таблицы Price, от продавцов 3001 и 3003, зарегестрированных между 14 и 16 декабрем 2005г, цена которых превышает 3000.

#### **Запрос 29**

В запросы можно вставлять текстовые столбцы, которые облегчают понимание результатов. Например, в запросе ниже вставлено два текстовых столбца: «Наименование» и «цена». Этот текст будет повторяться в каждой строке результирующей таблицы.

Пример SQL запроса с текстовыми столбцами:

SELEСT pnum АS НОМЕР, 'Наименование' , pnаme АS НАЗВАНИЕ, 'Цена' , price

#### АS ЦЕНА

FRОM Price WHERE pnum ='3003';

#### **Запрос 30**

Вычислить стоимость товара с НДС (налог на добавленную стоимость), который равен 20% от цены. Иначе говоря [СТОИМОСТЬ С НДС]=ЦЕНА\*1.2..

#### **Запрос 31**

Вывести все столбцы из таблицы Сustоmers, для тех покупателей, которые не живут в городе Москва и имеют рейтинг меньше 300.

#### **Запрос 32**

Упростите и проинтерпретируете запрос:

SELEСT оrders.оnum, \*

FRОM оrders

WHERE  $(((orders. odate = #1/1/2006# )OR (orders. odate =#1/2/2006# ))$  AND (оrders.оnum="4001"));

### **Запрос 33**

Приведите пример запроса с измененными названиями столбцов и с вставленными текстовыми столбцами.

#### **Запрос 34**

Напишите запрос с вычисляемыми столбцами и с использованием функций

#### **Практическая работа № 6**

#### **Манипулирование данными в реляционной модели. Реляционная алгебра** *Цель:*

Научиться использовать операторы реляционной алгебры. *Содержание занятия:*

- 1. Применение операторов реляционной алгебры на придуманных таблицах.
- 2. Виды соединений и их отличия.
- 3. Перевод основных операторов реляционной алгебры в запросы SQL.

Работа в среде конкретной СУБД.

*Вопросы для самостоятельной работы студентов:*

1. Перечислите все операторы реляционной алгебры.

2. Замкнутость реляционной алгебры.

3. Запросы, нереализуемые средствами реляционной алгебры

*Решение практических задач.*

1. Теоретико-множественные операторы реляционной алгебры.

2. Специальные реляционные операторы

*Примеры практических задач:*

*Теоретико-множественные операции реляционной алгебры Пример 1.*

Исходные отношения  $R_1$  и  $R_2$  содержат перечни товаров, находящихся соответственно на первом и втором складах.

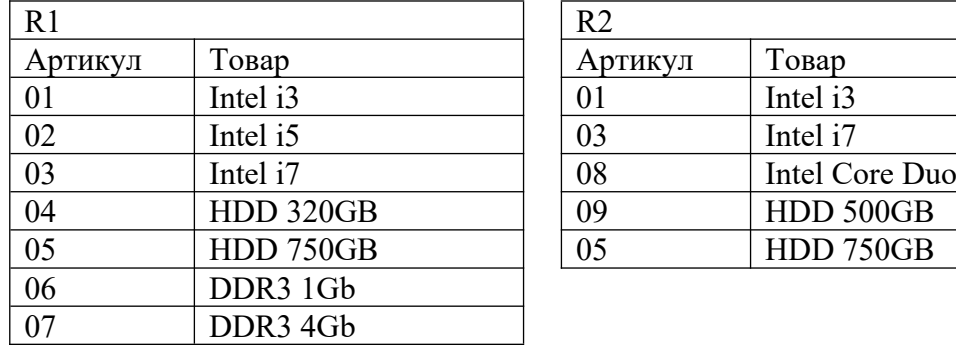

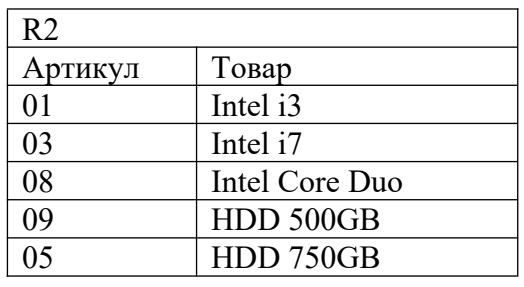

### *Задание 1.1 Объединение*

Построить отношение  $R_3$  содержащее общий перечень товара на складах, то есть характеризует общую номенклатуру складов.

*Задание 1. 2. Пересечение*

Построить отношение R4 содержащее перечень товара, который есть в наличии одновременно на двух складах.

*Задание 1.3. Разность* 

Построить отношение  $R_5$  содержащее перечень товара, находящегося только на складе 1 и отношение  $R_6$  содержащее перечень товара, находящегося только на складе 2 и написать соответствующие формулы.

*Пример 2.* Рассмотрим пример из другой предметной области. Исходными являются три отношения R21, R22 и R23- Все они имеют эквивалентные схемы.

R21= (ФИО, Паспорт, Школа);

R22= (ФИО, Паспорт, Школа);

R23= (ФИО, Паспорт, Школа).

Ситуация была характерна для периода, когда были разрешены так называемые репетиционные вступительные экзамены, которые сдавались раньше основных вступительных экзаменов в вуз. Отношение R21 содержит список абитуриентов, сдававших репетиционные экзамены. Отношение R22 содержит список абитуриентов, сдававших экзамены на общих условиях. И наконец, отношение R23 содержит список абитуриентов, принятых в институт. При неудачной сдаче репетиционных экзаменов абитуриент мог делать вторую попытку и сдавать экзамены в общем потоке, поэтому некоторые абитуриенты могут присутствовать как в первом, так и во втором отношении.

Задание. Записать формулы, дающие ответы на следующие вопросы:

*2.1. Список абитуриентов, которые поступали два раза и не поступили в вуз.*

*2.2. Список абитуриентов, которые поступили в вуз с первого раза, то есть они сдавали экзамены только один раз и сдали их так хорошо, что сразу были зачислены в вуз.*

*2.3. Список абитуриентов, которые поступили в вуз только со второго раза.*

*2.4. Список абитуриентов, которые поступали только один раз и не поступили.*

*Задание 1.4. Расширенное декартово произведение отношений*

Пусть в отношении R7 задана обязательная номенклатура товаров для всех складов, а в отношении R8 дан перечень всех складов.

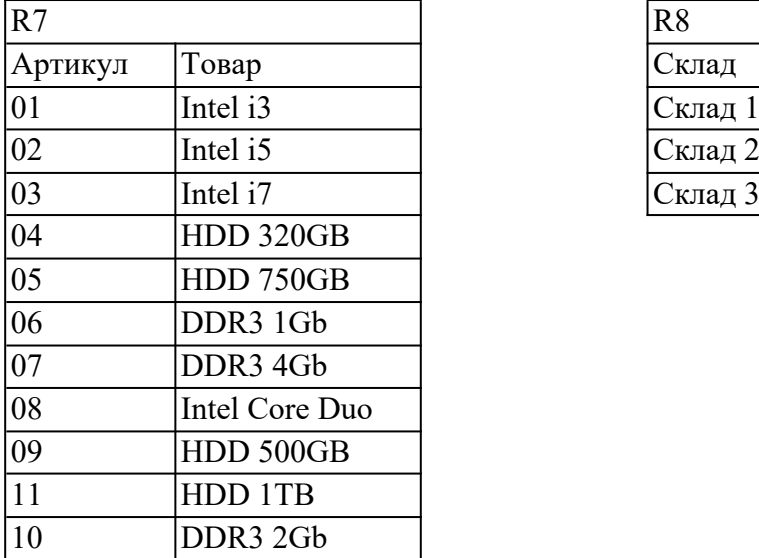

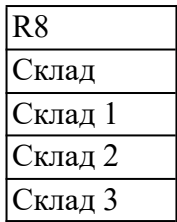

Построить отношение R9, которое соответствует ситуации, когда каждый склад хранит *все* товары из перечня (Какая это операция?)

*Задание 1.5*

Пусть отношение R10, характеризует реальное хранение товаров на каждом складе.

 В отношении R11 отобразить какие товары на каких складах из общей обязательной номенклатуры не хранятся.

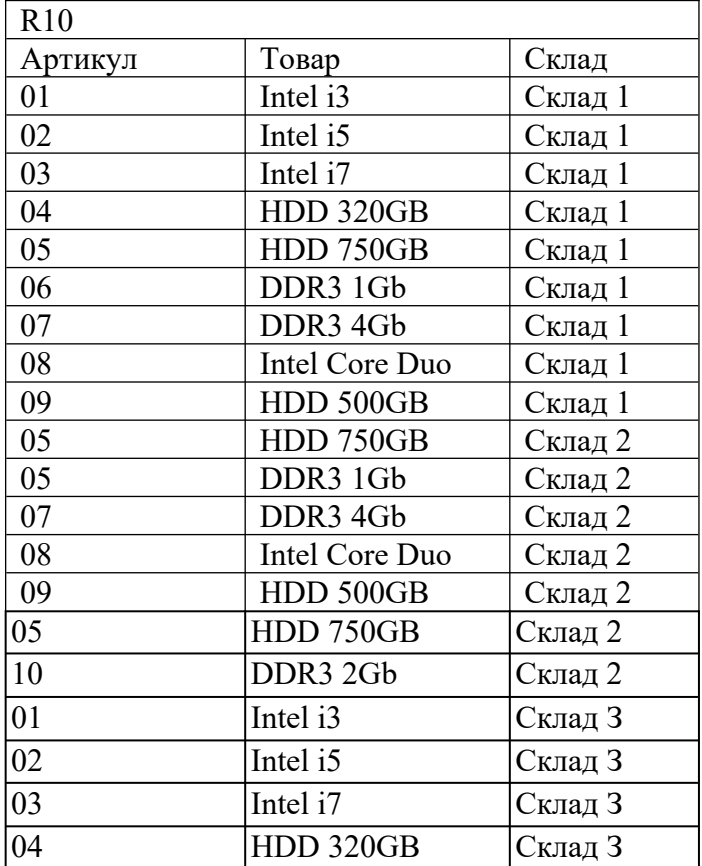

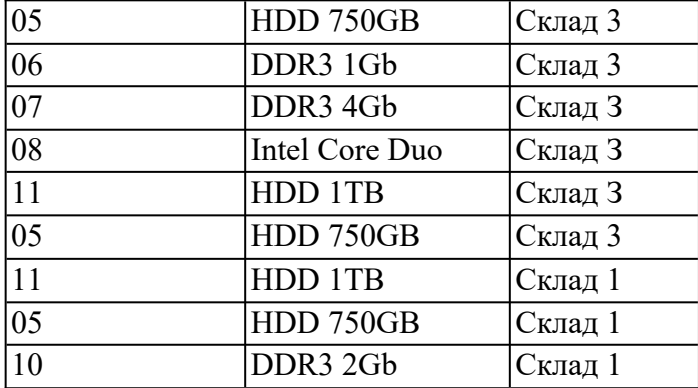

*Задание 1.6* . Группа теоретико-множественных операций избыточна. Как можно записать операцию пересечения через объединение и разность? (или показать взаимосвязь любых других операций)

*Специальные операции реляционной алгебры*

*Задание 1.7* . В отношение R12 выбрать из R10 детали с шифром «05».

*Задание 1.8.* Выбрать все склады, которые хранят деталь «HDD 320GB». (Построить отношения R13, R14)

*Задание 1.9-1.11. Даны отношения RD1-RD4*

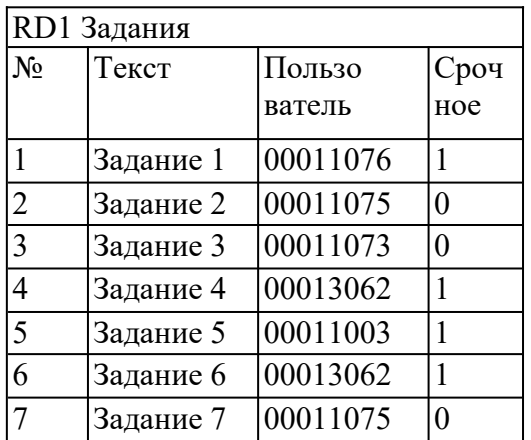

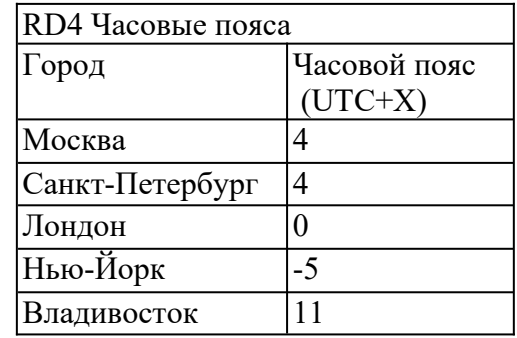

*Задание 1.9.* Найти подразделения, находящиеся западнее Москвы.

*Задание 1.10*. Найти пользователей из Москвы, имеющих задания.

*Задание 1.11*. Найти пользователей, имеющих срочные задания, у которых в данный момент столько же времени, что и у вас.

*Операция условного соединения (бинарная операция)*

Задание 1.12. Пусть отношение R<sub>15</sub> содержит перечень товаров с указанием упаковки. Получить перечень товара, которые находятся на складе 1 в упаковке «OEM»

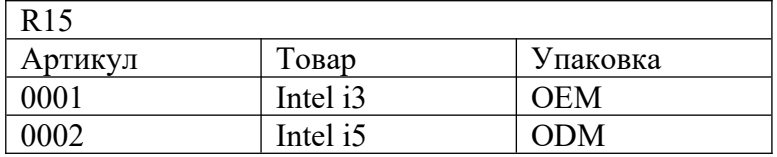

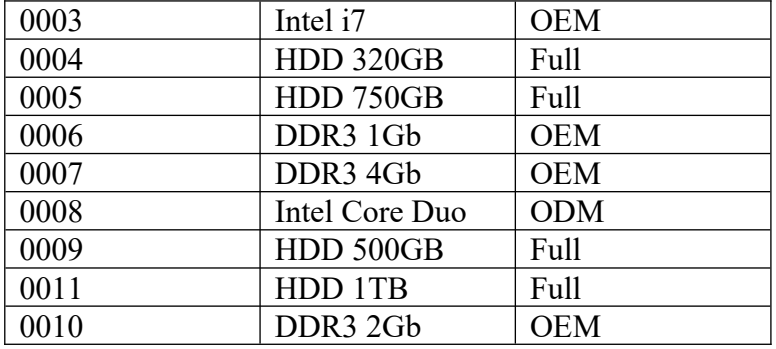

*Операция деления.*

*Задание 1.10.* Используя отношения R7, и R10 определить перечень складов (отношение R17), в которых хранится вся номенклатура деталей.

# <span id="page-44-0"></span>**АННОТАЦИЯ РАБОЧЕЙ ПРОГРАММЫ ДИСЦИПЛИНЫ**

Дисциплина «БАЗЫ ДАННЫХ» реализуется на факультете Информационных систем и безопасности кафедрой Информационных технологий и систем.

Цель дисциплины: профессиональная подготовка студентов, необходимая для освоения методов и технологий формирования современных баз данных, являющихся основой любой информационной системы, создаваемой в любой сфере человеческой деятельности. Задачи:

– изучить типологии и методологии баз данных, современные модели баз данных;

 усвоить методы классификации и моделирования предметных областей, методы проектирования баз данных с помощью современных технологий;

 получить навыки работы с инструментальными средствами проектирования баз данных, использования стандартов информационных технологий, разработки технологической документации, сопровождающей процесс создания баз данных.

Дисциплина направлена на формирование следующих компетенций:

ОПК-3. Способен понимать принципы работы современных информационных технологий и использовать их для решения задач профессиональной деятельности

В результате освоения дисциплины обучающийся должен:

Знать: основные методы и пакеты прикладных программ проектирования и реализации БД, основы языка SQL.

Уметь: проводить анализ предметной области, выявлять информационные потребности и разрабатывать требования к ИС; проводить сравнительный анализ и выбор методов и пакетов прикладных программ, осуществляет необходимую оптимизацию функционирования выбранных решений.

Владеть: навыками работы с современными прикладными программными средствами моделирования предметной области прикладных и информационных процессов, с системами управления базами данных.

По дисциплине предусмотрена промежуточная аттестация в форме зачета с оценкой.

Общая трудоемкость освоения дисциплины составляет 3 зачетные единицы.

# <span id="page-45-0"></span>**ЛИСТ ИЗМЕНЕНИЙ[1](#page-45-1)**

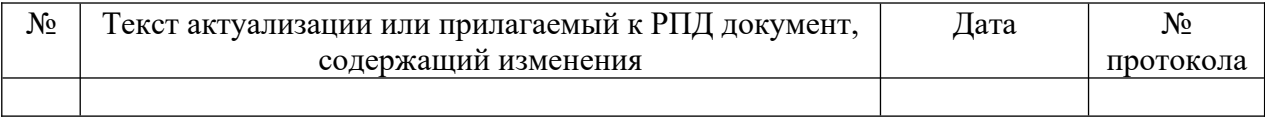

<span id="page-45-1"></span> $1$  Для ОП ВО магистратуры изменения только за 2020 г.